## **МИНИСТЕРСТВО СЕЛЬСКОГО ХОЗЯЙСТВА РОССИЙСКОЙ ФЕДЕРАЦИИ**

Федеральное государственное бюджетное образовательное учреждение высшего образования **«КУБАНСКИЙ ГОСУДАРСТВЕННЫЙ АГРАРНЫЙ УНИВЕРСИТЕТ ИМЕНИ И. Т. ТРУБИЛИНА»**

### ФАКУЛЬТЕТ ГИДРОМЕЛИОРАЦИИ

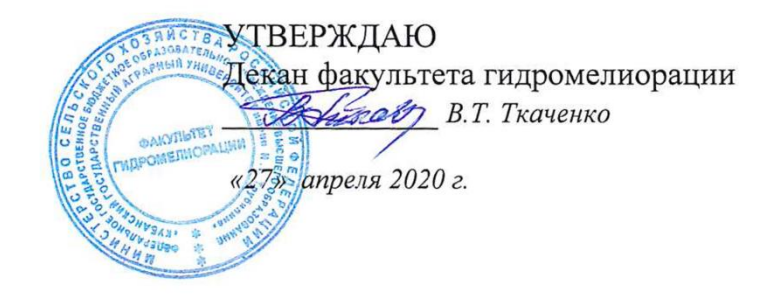

# **Рабочая программа дисциплины Инженерная графика**

**Направление подготовки** 20.03.02 Природообустройство и водопользование

#### **Направленность**

Мелиорация, рекультивация и охрана земель

#### **Уровень высшего образования**

бакалавриат

**Форма обучения** очная

> **Краснодар 2020**

Рабочая программа дисциплины «Инженерная графика» разработана на основе ФГОС ВО 20.03.02 «Природообустройство и водопользование», направленность «Мелиорация, рекультивация и охрана земель», утвержденного приказом Министерства образования и науки РФ 06.03. 2015г. № 160.

Автор:

Ст. преп. Себера Себера Себера Е.А. Горячева

Рабочая программа обсуждена и рекомендована к утверждению решением кафедры НГиГ от 08.04.20г. протокол № 8

Заведующий кафедрой Профессор <u>Серга</u> Г.В. Серга

Рабочая программа одобрена на заседании методической комиссии факультета гидромелиорации, протокол от 20.04.2020 № 8.

Председатель методической комиссии факультета гидромелиорации, д.э.н., профессор

В.М. 2 В.О. Шишкин

Руководитель основной профессиональной образовательной программы образовательной программы<br>к.с-.х..н., профессор С.А. Владимиров

## **1 Цель и задачи освоения дисциплины**

**Целью** освоения дисциплины «Инженерная графика» является формирование комплекса знаний об организационных, научных и методических основах техники чертежа, выработки студентами знаний и навыков, необходимых для выполнения и чтения технических чертежей, выполнения эскизов деталей, составления конструкторской и технической документации.

#### **Задачи**

 сформировать практические основы знаний, умений и навыков по построению и чтению проекционных чертежей и технических чертежей, отвечающих требованиям стандартизации и унификации.

 изучение правил выполнения чертежей и оформления конструкторской документации.

# **2 Перечень планируемых результатов обучения по дисциплине, соотнесенных с планируемыми результатами освоения ОПОП ВО**

## **В результате освоения дисциплины формируются следующие компетенции:**

ПК-13 – способность использовать методы проектирования инженерных сооружений, их конструктивных элементов;

ПК-16 способность использовать основные законы естественнонаучных дисциплин, методы математического анализа и моделирования, теоретического и экспериментального исследования при решении профессиональных задач

# **3 Место дисциплины в структуре ОПОП ВО**

«Инженерная графика» является дисциплиной вариативной части ОПОП ВО подготовки обучающихся по направлению 20.03.02 «Природообустройство и водопользование», направленность «Мелиорация, рекультивация и охрана земель».

# **4 Объем дисциплины 72** часа, **2** зачетных единицы.

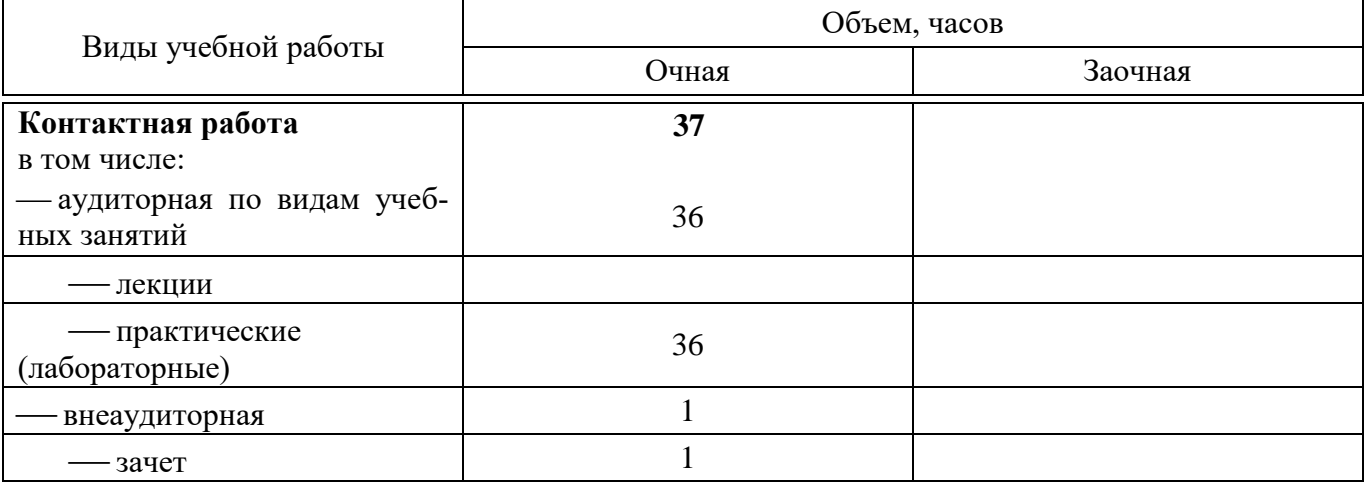

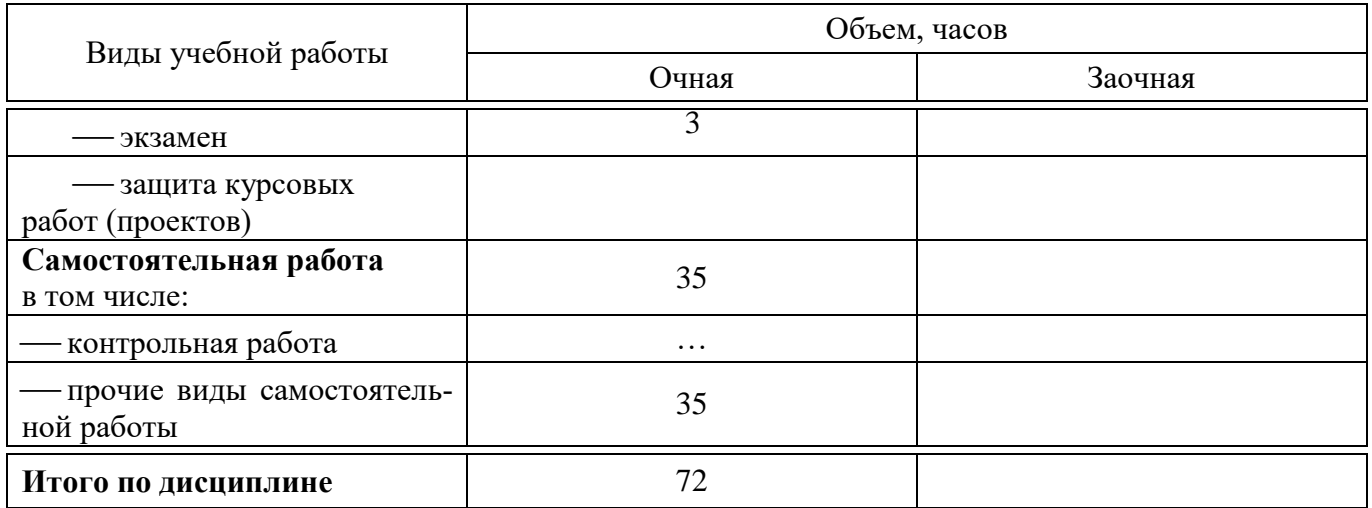

# **5 Содержание дисциплины**

По итогам изучаемого курса студенты сдают зачет. Дисциплина изучается на 1 курсе, во 2 семестре.

# **Содержание и структура дисциплины по очной форме обучения**

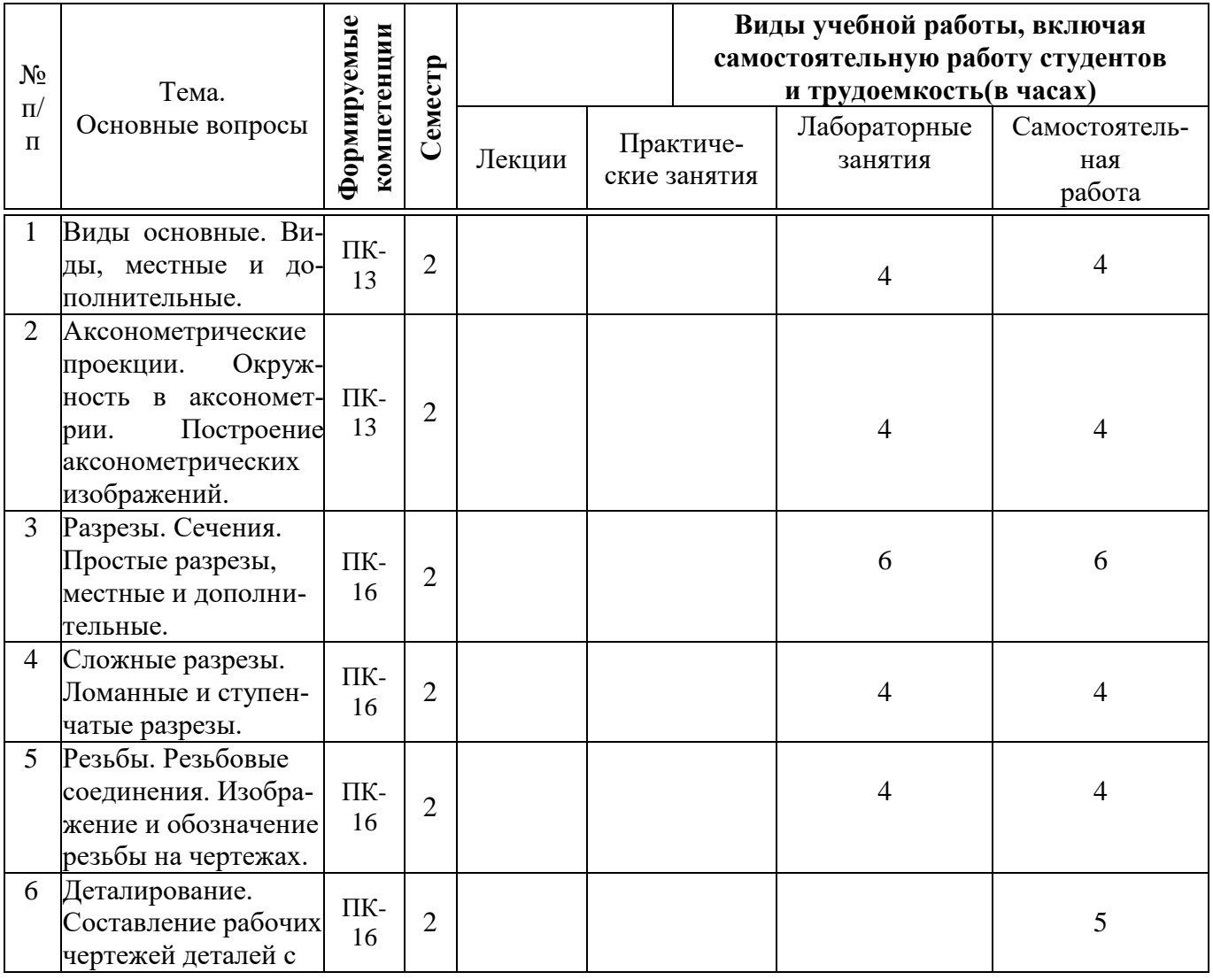

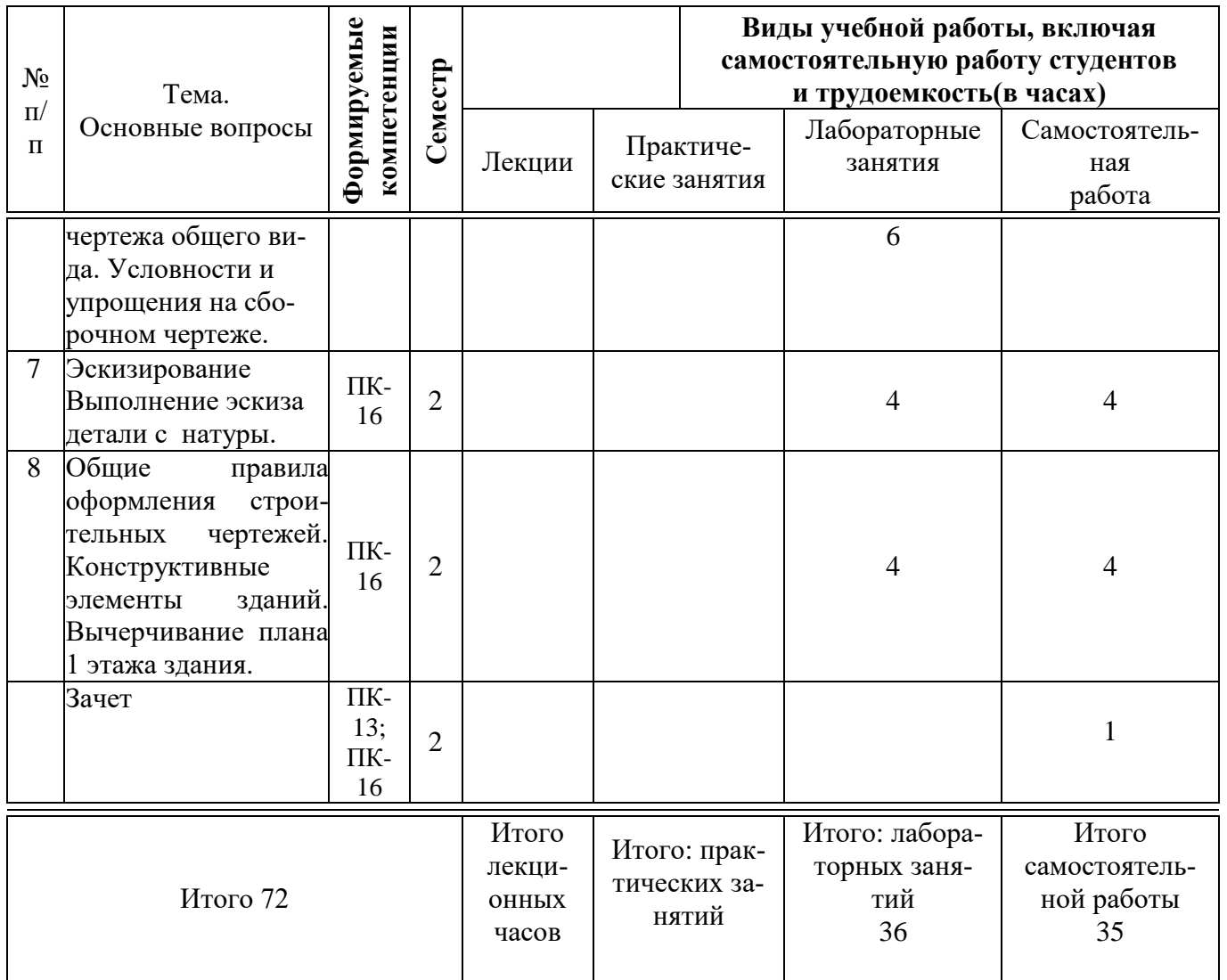

# **6 Перечень учебно-методического обеспечения для самостоятельной работы обучающихся по дисциплине**

Методические указания (для самостоятельной работы):

1. Горячева Е.А. Основы начертательной геометрии и инженерной графики: учеб. пособие для обучающихся по направлениям подготовки 20.03.02 «Природообустройство и водопользования» – Краснодар PrintTerra, 2018. –135с. [Образовательный портал КубГАУ]

https://edu.kubsau.ru/file.php/108/uch\_posobie\_OSNOVY\_NGiIG\_A5\_GORJACHEVA\_E\_A\_420560\_v1 [.PDF](https://edu.kubsau.ru/file.php/108/uch_posobie_OSNOVY_NGiIG_A5_GORJACHEVA_E_A_420560_v1_.PDF)

2. Горячева Е.А. Виды, разрезы, сечения в системе AutoCAD: учеб. пособие для обучающихся по направлениям подготовки 20.03.02 «Природообустройство и водопользования» – Краснодар PrintTerra, 2018. – 90с. [Образовательный портал КубГАУ] –

[https://edu.kubsau.ru/file.php/108/VIDY\\_RAZREZY\\_SECHENIJA\\_V\\_SISTEME\\_AVTOKAD\\_420559\\_v1\\_.PDF](https://edu.kubsau.ru/file.php/108/VIDY_RAZREZY_SECHENIJA_V_SISTEME_AVTOKAD_420559_v1_.PDF)

3. Серга, Г.В. Построение изображений на чертежах : учебное пособие / Г.В. Серга, И.И. Табачук, Н.Н. Кузнецова. — Краснодар : КубГАУ, 2019. — 95 с. — [Образовательный портал КубГАУ]

# [https://edu.kubsau.ru/file.php/108/postroenie\\_izobrazhenii\\_na\\_chertezhakh\\_459668\\_v1](https://edu.kubsau.ru/file.php/108/postroenie_izobrazhenii_na_chertezhakh_459668_v1_.PDF) [\\_.PDF](https://edu.kubsau.ru/file.php/108/postroenie_izobrazhenii_na_chertezhakh_459668_v1_.PDF)

# **7 Фонд оценочных средств для проведения промежуточной аттестации**

### **7.1 Перечень компетенций с указанием этапов их формирования**

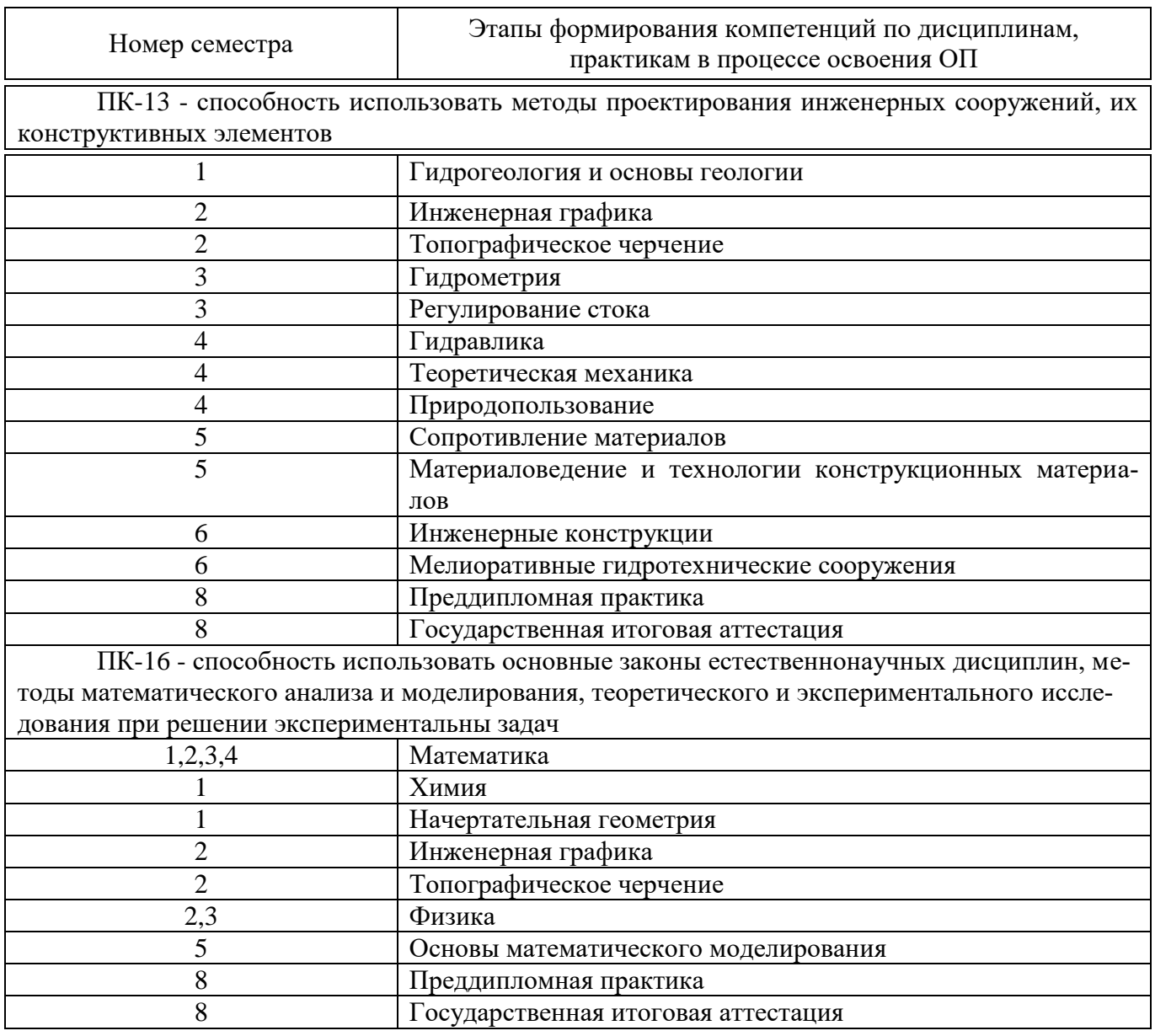

## **7.2 Описание показателей и критериев оценивания компетенций на различных этапах их формирования, описание шкалы оценивания**

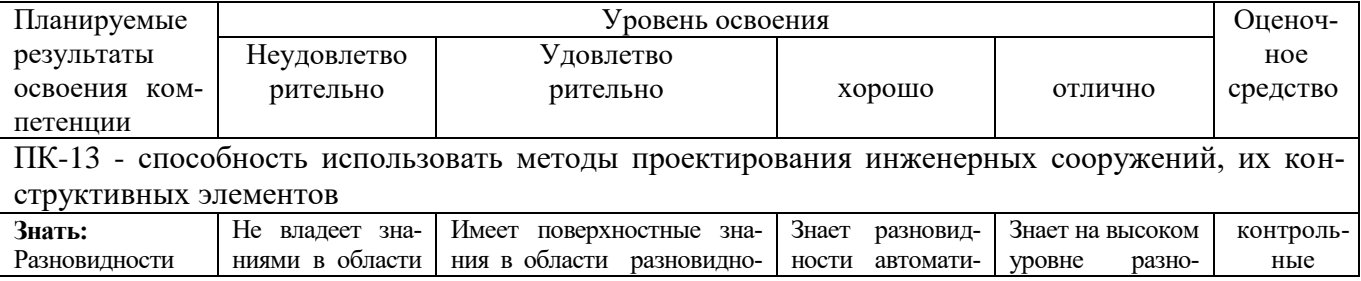

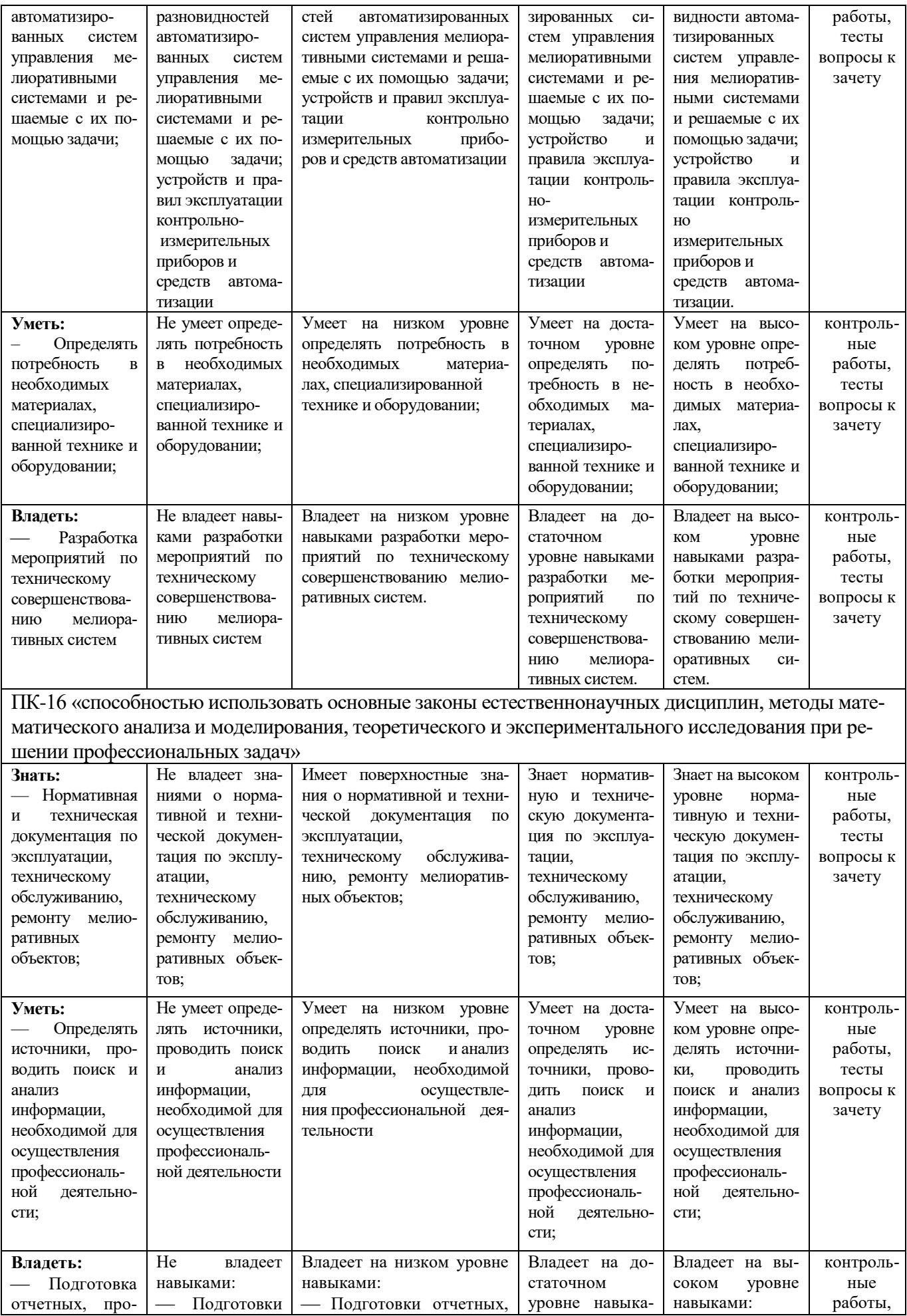

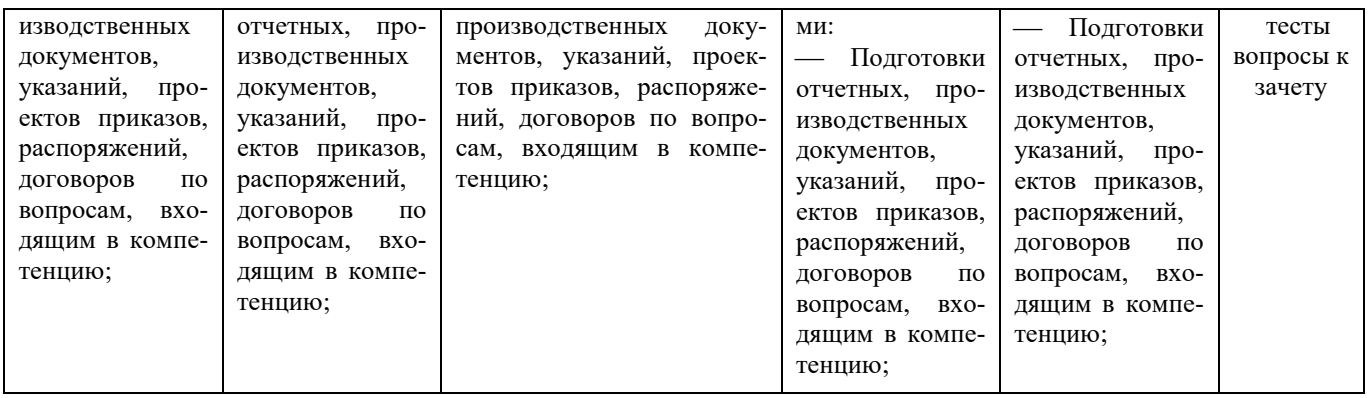

# **7.3 Типовые контрольные задания или иные материалы, необходимые для оценки знаний, умений, навыков, характеризующих этапы формирования компетенций в процессе освоения ОПОП ВО**

## **Задания для контрольной работы**

1. Тема 1: «Виды основные».

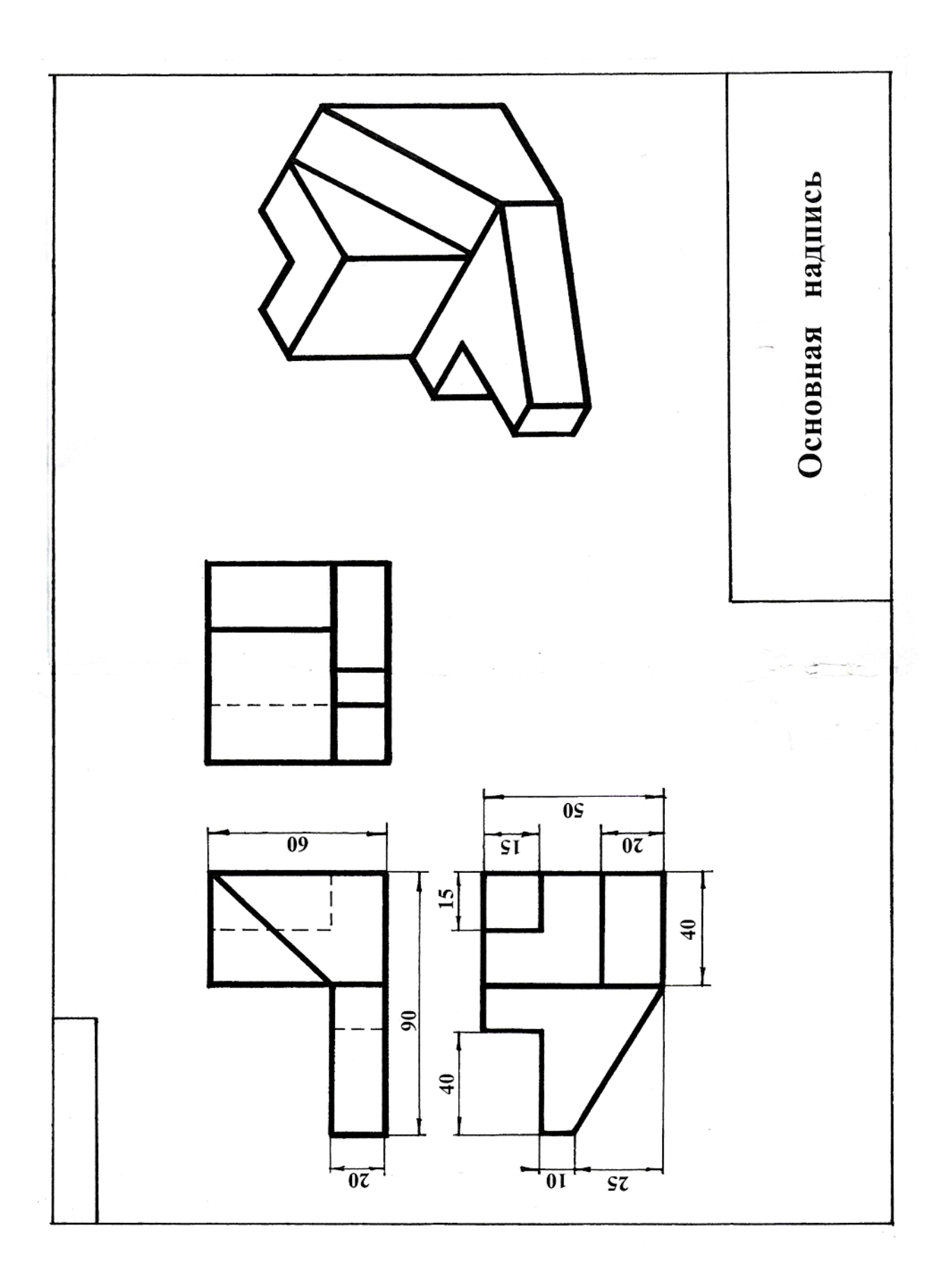

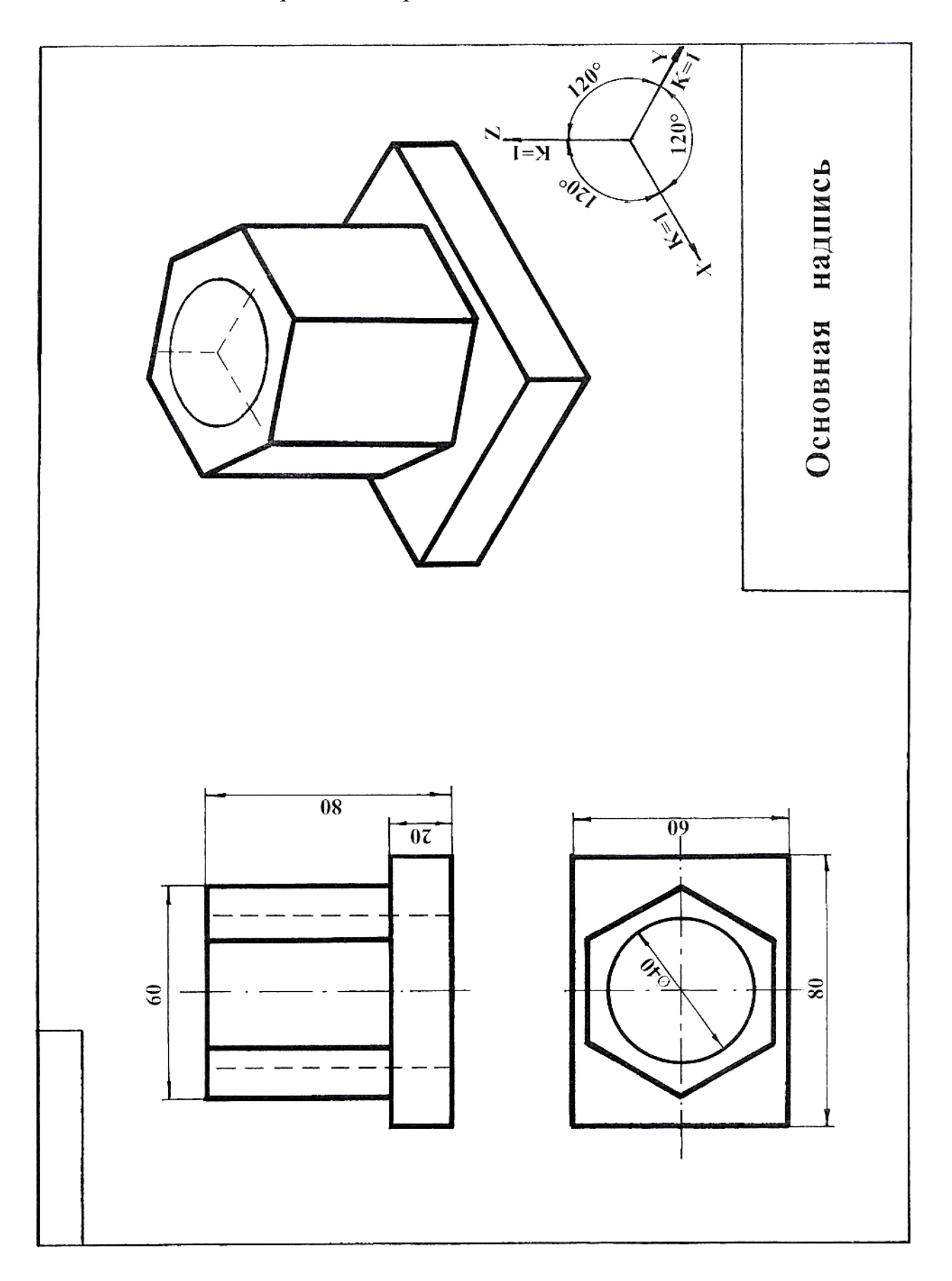

Тема 2 «Аксонометрические проекции»

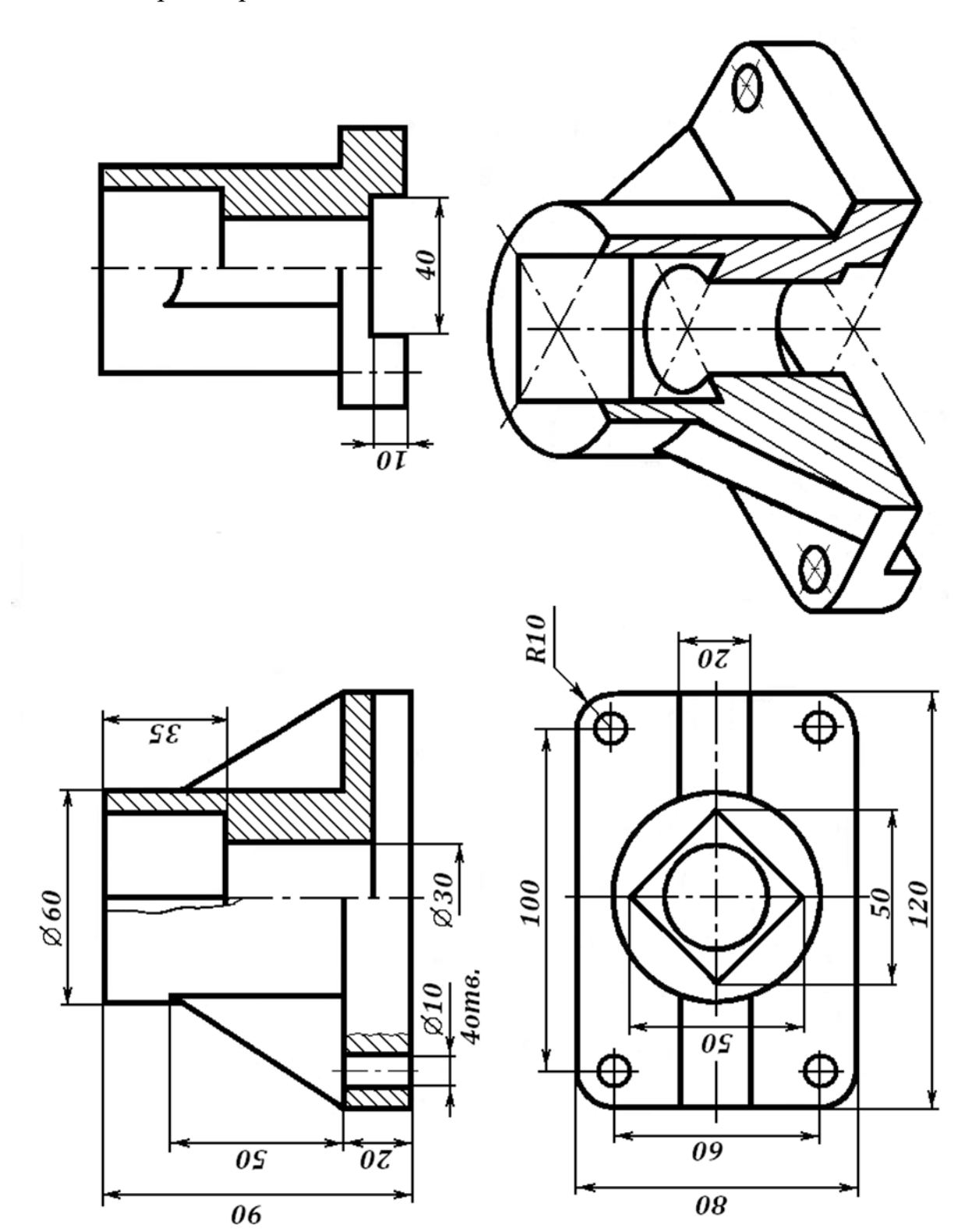

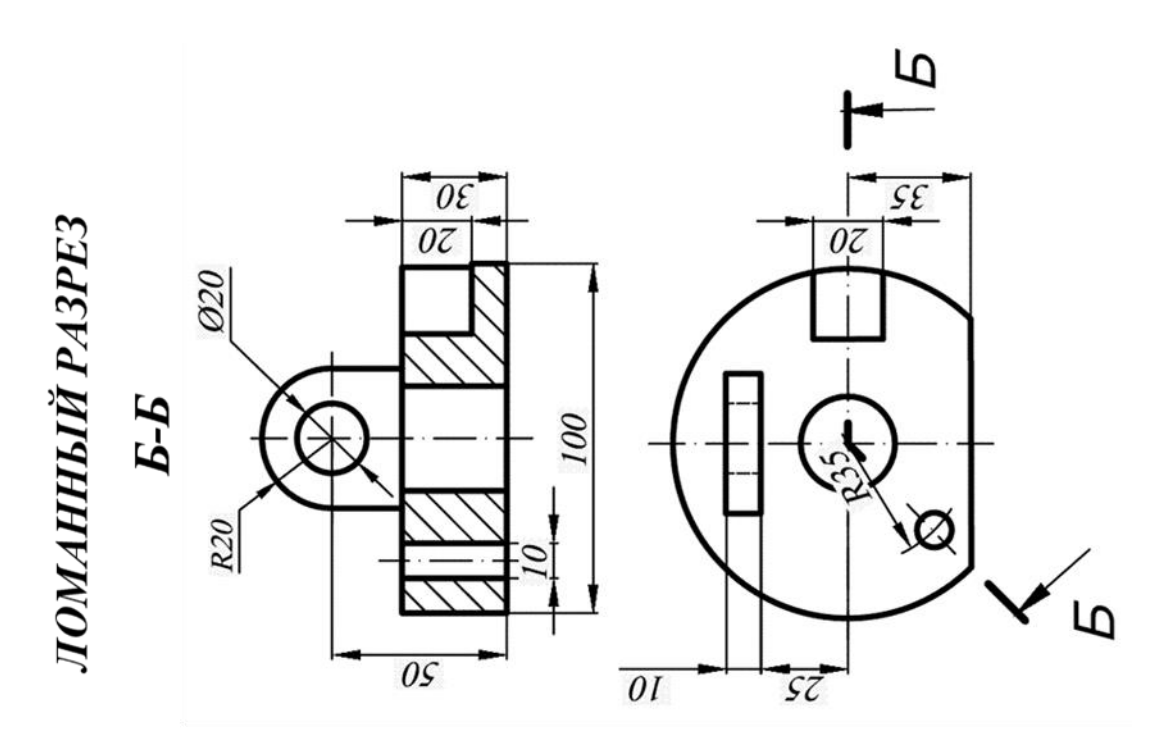

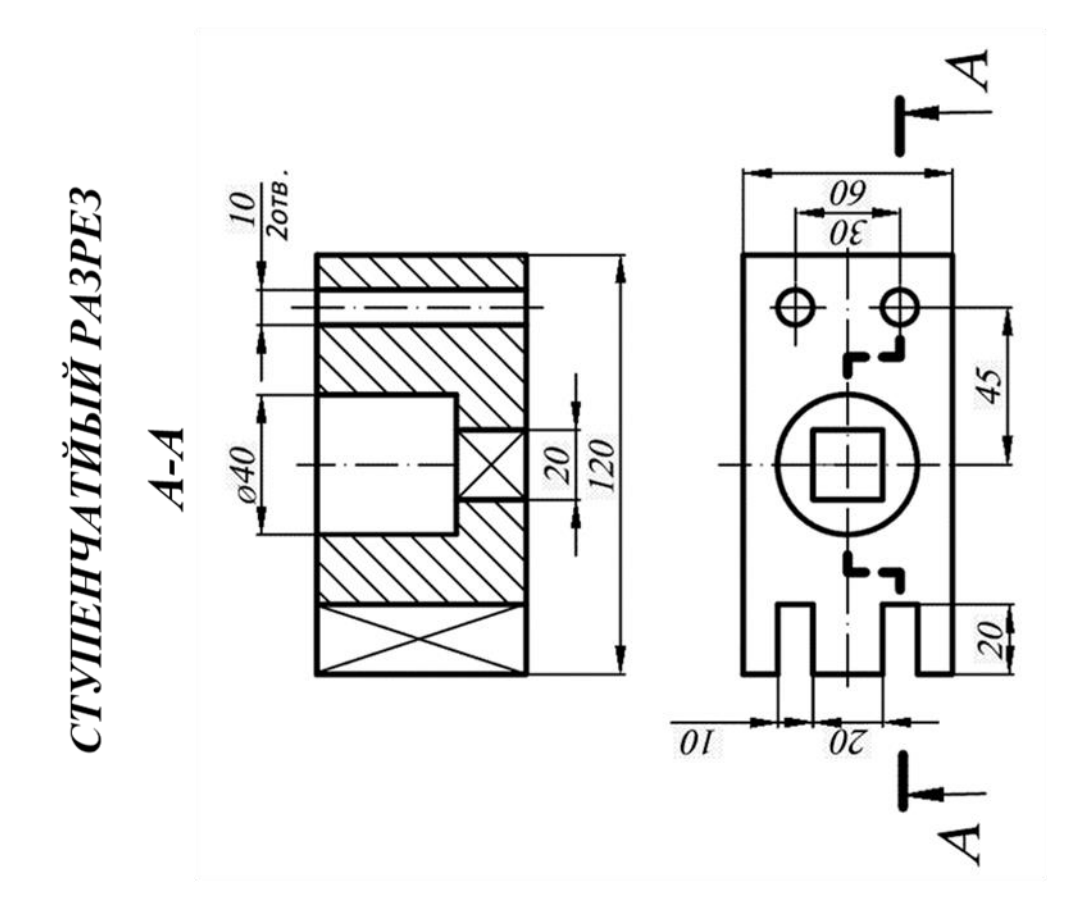

Тема 5 «Резьбы»

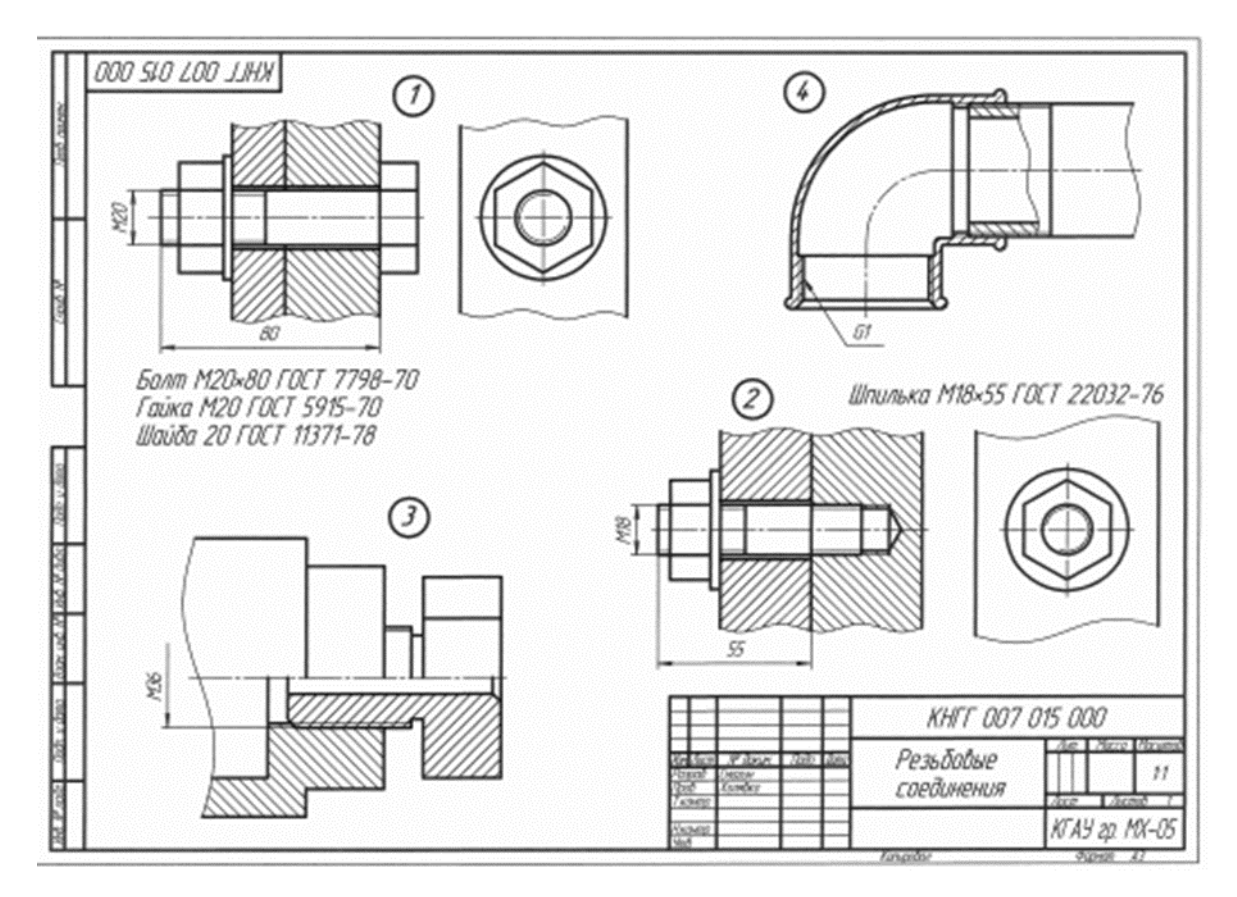

«Деталирование»

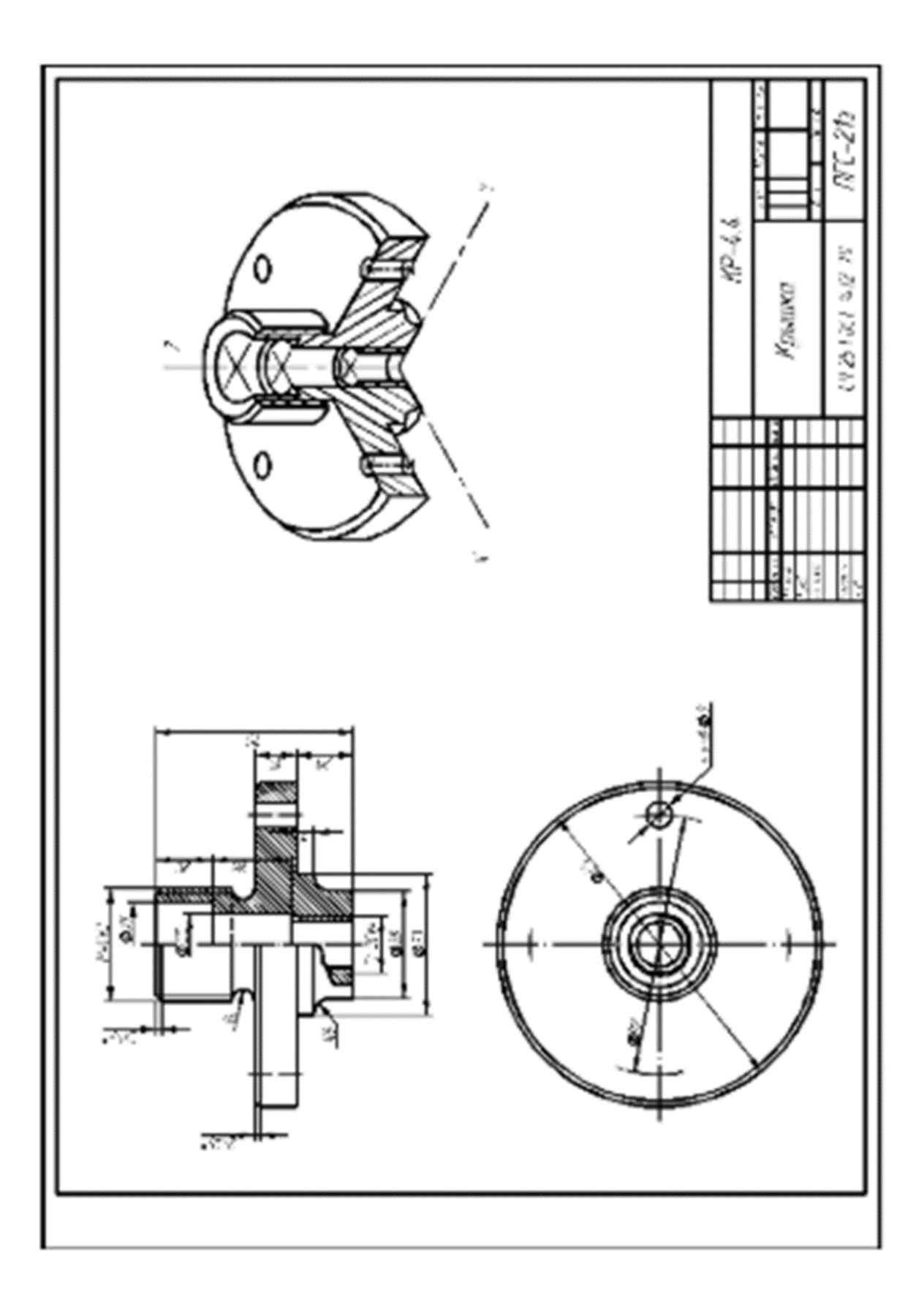

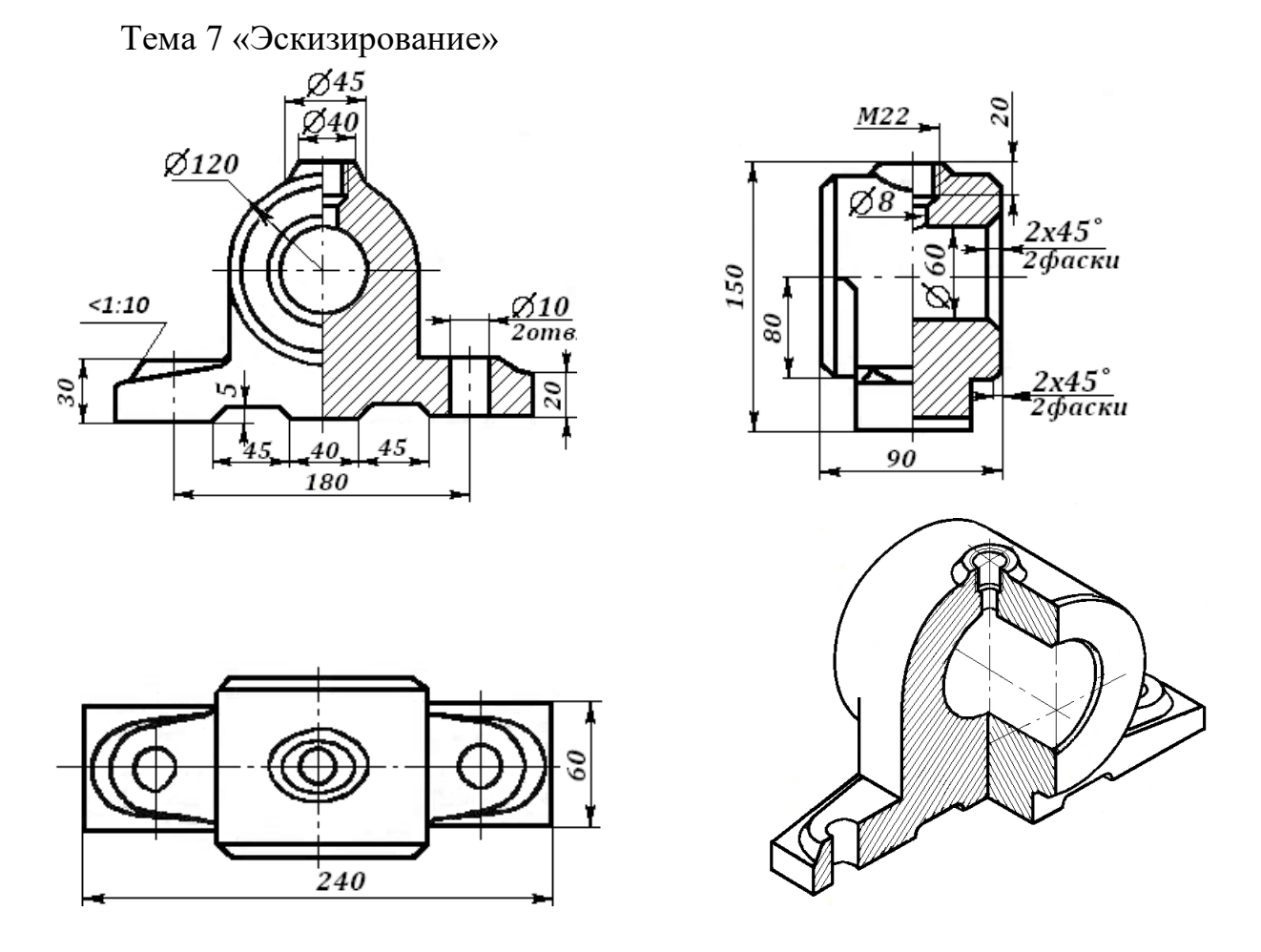

Тема 8 «Архитектурно-строительный чертеж. План 1 этажа»»

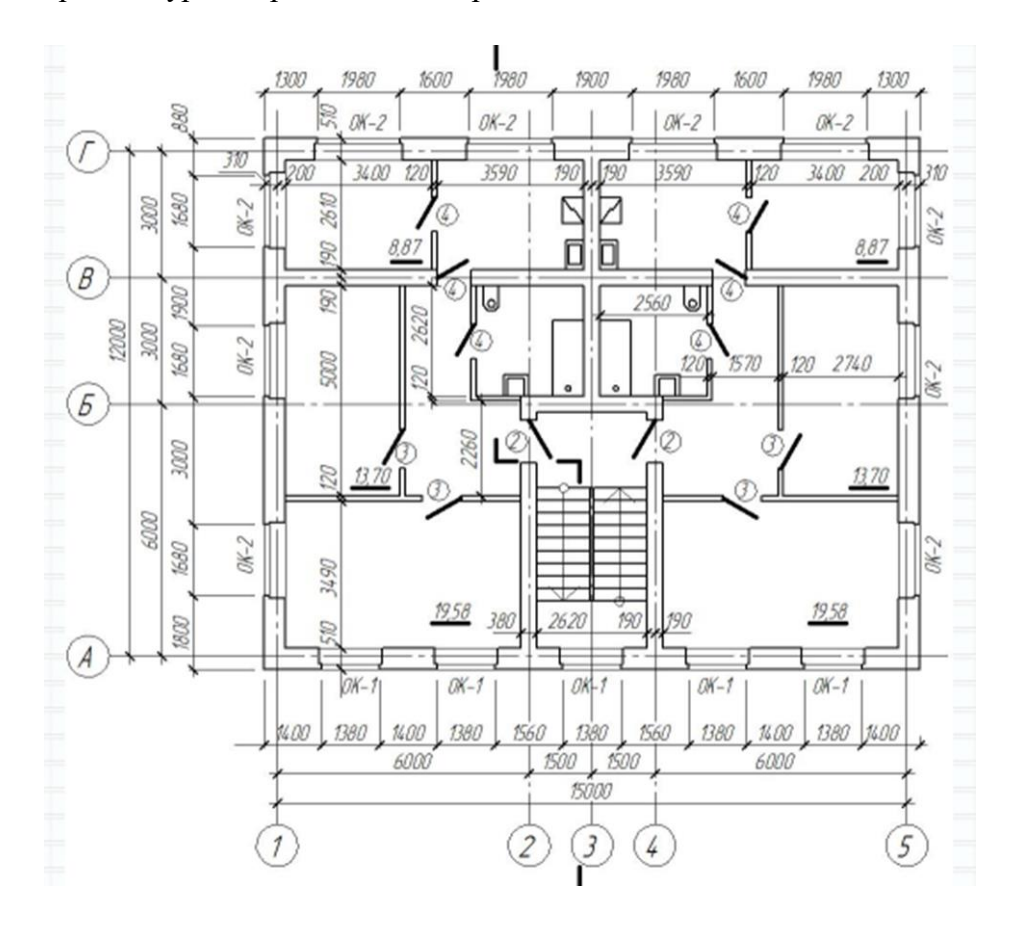

## **Тесты**

#### 1. Тема 1: Виды основные

1 Установить соответствие.

По заданным видам определить название каждого вида согласно проекционной связи

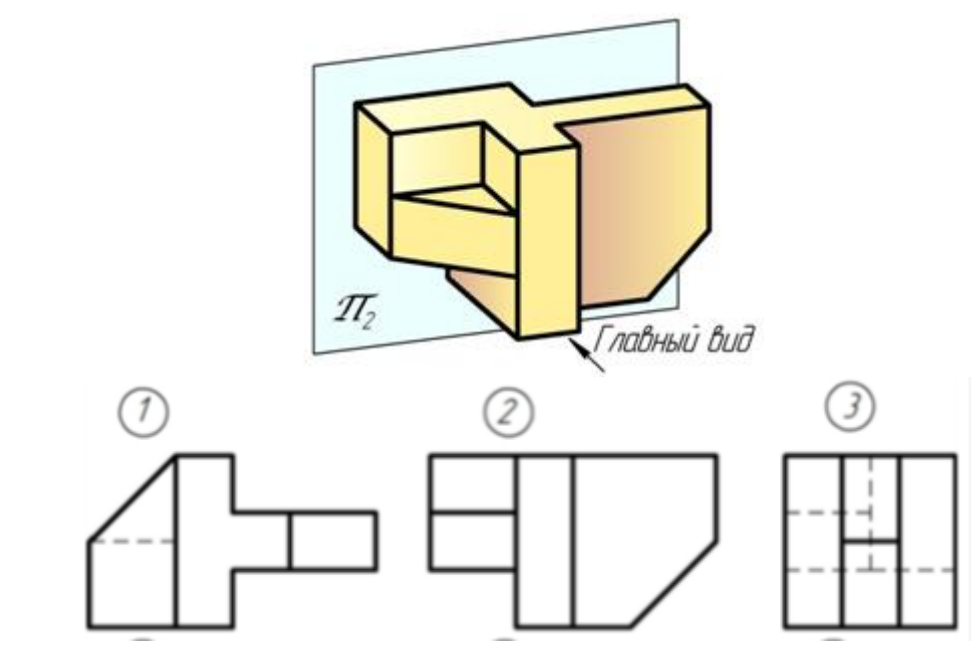

главный вид

вид справа

вид снизу

### 2. Тема 2: Аксонометрические проекции

1. Укажите рисунок, на котором при построении эллипса в прямоугольной изометрии правильно проведены межцентровые линии

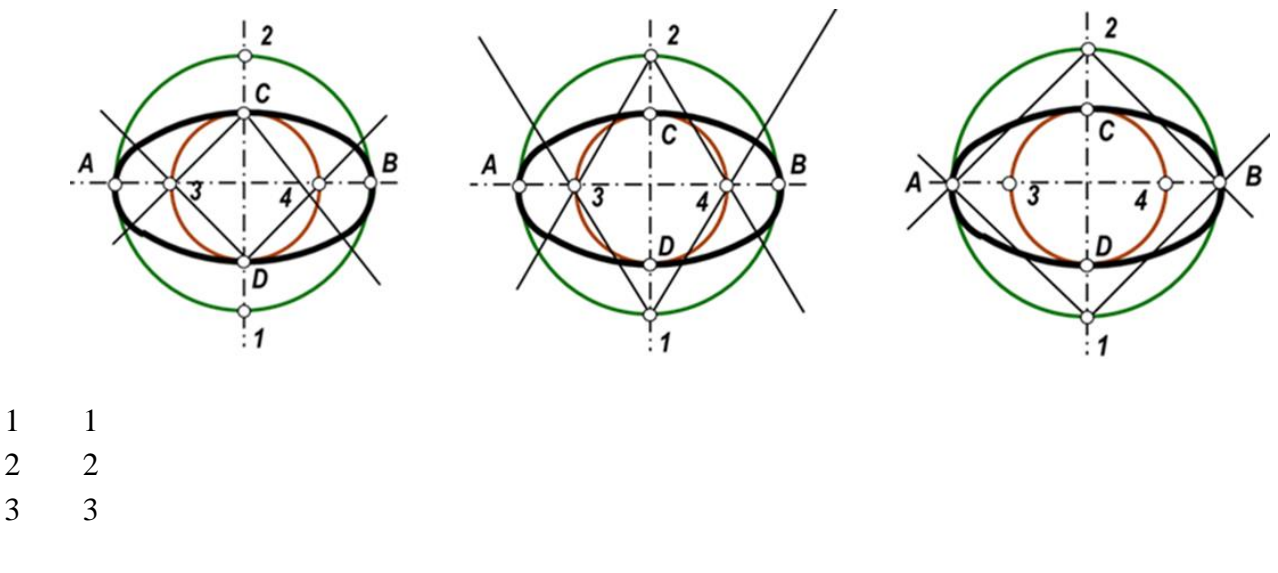

Тема 3 «Разрезы простые»

1. Отметить чертѐж, где соединение половины вида с половиной разреза на виде слева для данной детали выполнено правильно

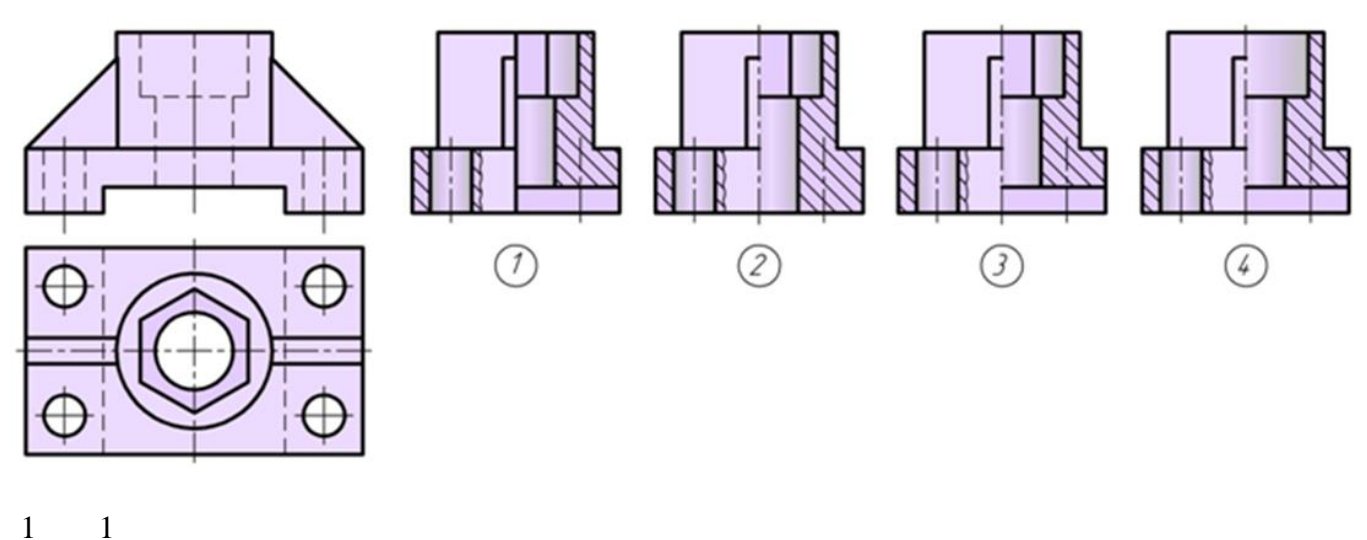

- 2 2
- 
- 3 3

4 4

Тема 4 «Разрезы сложные»

1. Укажите рисунок, на котором изображено правильное построение сложного ломанного разреза:

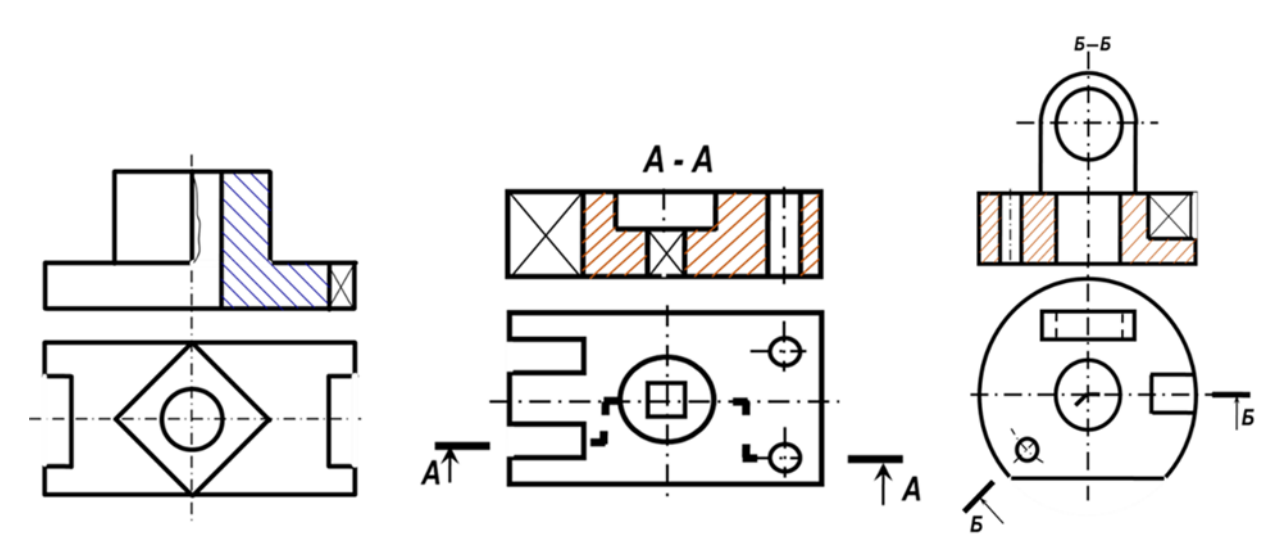

- 1 Вариант ответа №1
- 2 Вариант ответа №2
- 3 Вариант ответа №3

Тема 5 «Резьбы»

1. На каком рисунке правильно показана наружная резьба

- 1 1
- 2 2
- 3 3

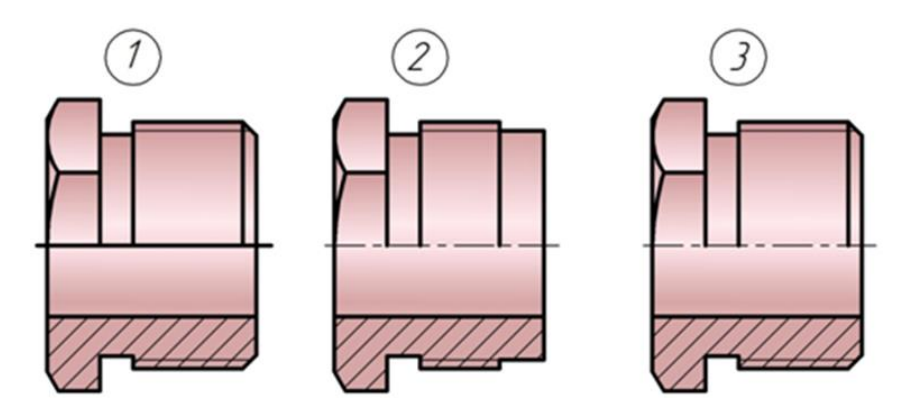

Тема 6 «Деталирование»

1. Прочитав чертѐж сборочной единицы, указать номер позиции детали Шток

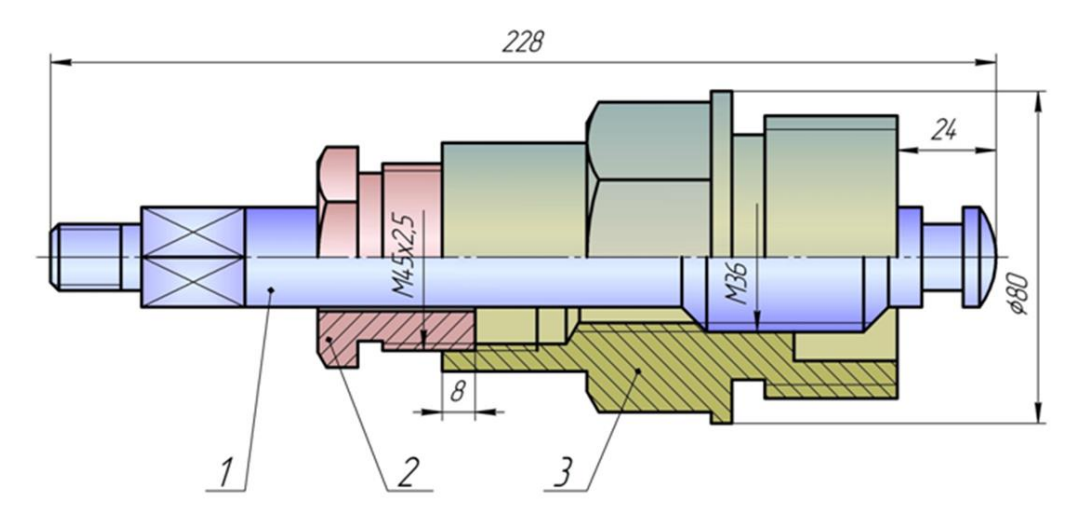

шток

**Вопросы и задания для проведения промежуточного контроля (зачета)**  *Компетенция:*

- способность использовать методы проектирования инженерных сооружений, их конструктивных элементов (ПК-13)

*Вопросы к зачету:*

1. Основные правила выполнения чертежей. Линии. Какова должна быть толщина различных линий, применяемых на чертежах?

2. Основные правила выполнения чертежей. Масштабы. Какие масштабы используются для выполнения чертежей?

3. Основные правила выполнения чертежей. Шрифты. Какие типы шрифтов применяются в черчении, их различия и область применения?

4. Основные правила нанесения размеров. Примеры. Правила простановки размеров на чертежах.

5. Основные правила нанесения размеров. Привести примеры линейных размеров, углов, варианты показа радиуса, диаметра; какие и как показываются условные знаки конуса, уклона, квадрата, сферы; как показываются фаски.

6. Какое изображение предмета на чертеже называется его видом?

7. Что такое разрез и чем он отличается от сечения?

8. Какие разрезы называются простыми и какие сложными?

9. Условности, применяемые при изображении сечений.

10. Под каким углом располагаются оси в прямоугольной изометрии и в прямоугольной, косоугольной диметрии?

11.Назовите коэффициенты искажений по осям в аксонометрических проекциях.

12.Что представляют собой окружности в аксонометрических проекциях?

13. Какое расположение и размеры имеют большая и малая ось эллипса в аксонометрических проекциях?

14.Конусность, построение и обозначение. Привести примеры.

Тесты для проведения зачета

1. Размеры формата А4 420х594 594х841 297х210 297х420 1189х841 2 Размеры формата А3 1 420x594 2 594х841

- 3 297x210
- 4 297х420
- 5 1189х841

3 Основную надпись на листе формата принято размещать

- 1 в левом верхнем углу
- 2 в левом нижнем углу
- 3 в правом нижнем углу
- 4 в правом верхнем углу

4 Выносные линии должны выходить за концы стрелок на …

- 1 10...15мм
- 2 1...5мм
- 3 7...10мм

5 Сплошной основной линией выполняют …

- 1 линию невидимого контура
- 2 осевую
- 3 линию видимого контура
- 4 линию разграничения вида и разреза

 $6$  Толщина сплошной толстой основной линии равна

1 0,5...1,4

- 0,4...1,5 мм
- 2 мм
- Сплошной волнистой линией выполняют …
- линии-выноски
- линии обрыва
- линии видимого контура
- линии разграничения вида и разреза
- осевую

8 .Сплошной волнистой линией выполняют …

- линии-выноски
- линии обрыва
- линии видимого контура
- линии разграничения вида и разреза
- осевую

Расстояние между параллельными размерными линиями должно быть

- min 7 мм
- min 10 мм
- min 5 мм

Длина штрихов в штриховых линиях равна …

- 2...8 мм
- 5...10 мм
- 1...2 мм

**11.** Осевые линии правильно проведены на чертеже …

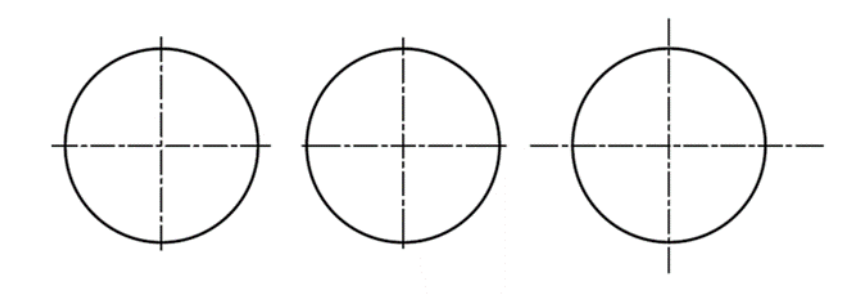

- 1
- 2
- 3

#### Основная надпись формата имеет размеры

297х420 297х210 55х185 14х70

13 Знак  $\Box$  перед размерным числом означает

- замкнутый контур
- куб
- квадрат

Размер элемента детали проставляют на машиностроительном чертеже

- только один раз
- три раза (в трех плоскостях)
- необходимое количество раз

Размерные числа проставляют

- в разрыве размерной линии
- под размерной линией
- над размерной линией

Центр окружности должен находиться на пересечении \_\_\_\_\_\_\_\_\_ линий

- штриховых
- штрихпунктирных тонких
- волнистых
- штрихпунктирных толстых

Размерное число нанесено правильно на чертеже ...

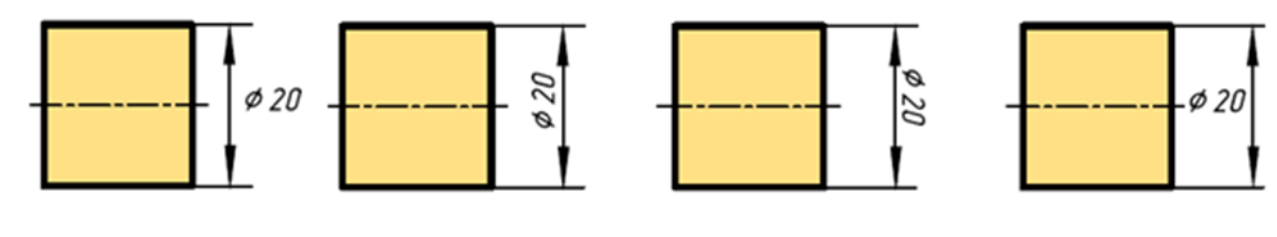

- 1
- 2
- 3

Радиус дуги проставлен правильно на чертеже

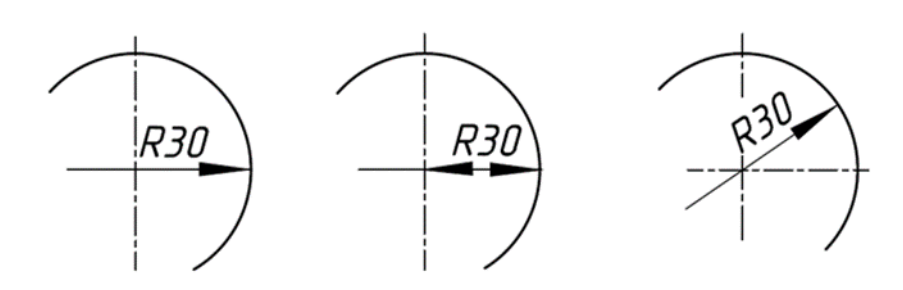

Расстояние от контура детали до размерной линии должно быть

- min 7 мм
- min 10 мм
- min 5 мм

Размер шрифта определяется ...

- шириной прописных букв
- высотой строчных букв
- высотой прописных букв
- расстоянием между строк

 $21\,$  Размер диаметра окружности правильно показан на чертеже ...

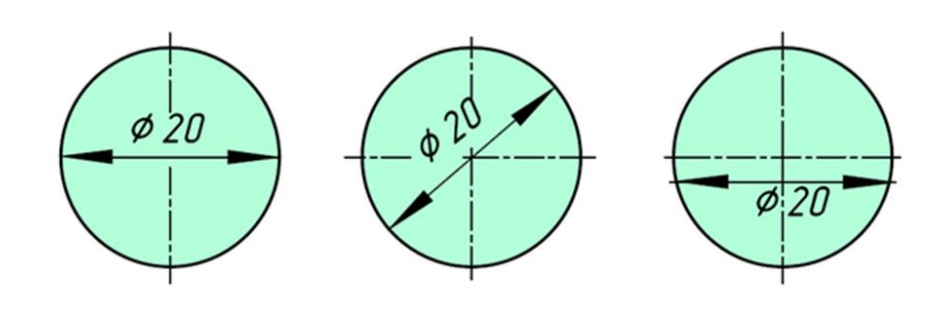

- 1
- 2
- 3

Конусность правильно обозначена на рисунке...

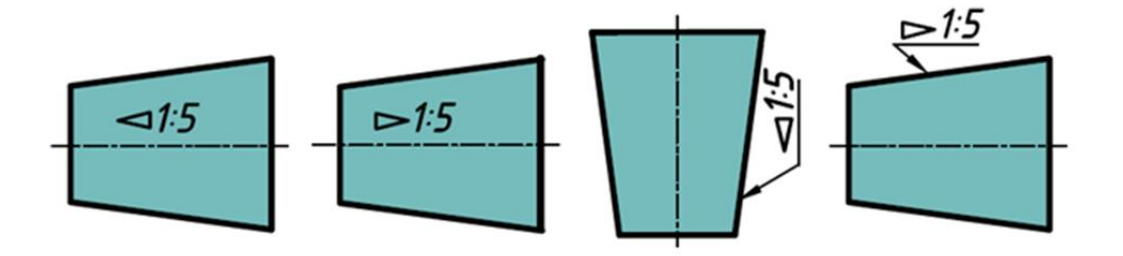

Наклон одной прямой относительно другой называется

- уклоном
- конусностью
- сопряжением

Уклон прямой АВ равен …

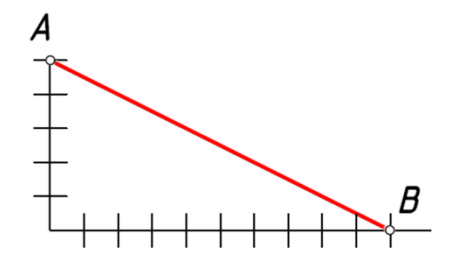

- 1:5
- 1:2
- 50%

Аксонометрические проекции – это проекции, построенные...

методом ортогонального проецирования

методом параллельного проецирования на одной плоскости проекций методом центрального проецирования

Координатные оси в прямоугольной изометрии располагаются относительно друг друга

- произвольно
- под углом 120°
- x и z под углом 180°

К прямоугольной изометрической проекции относятся оси показанные на чертеже ...

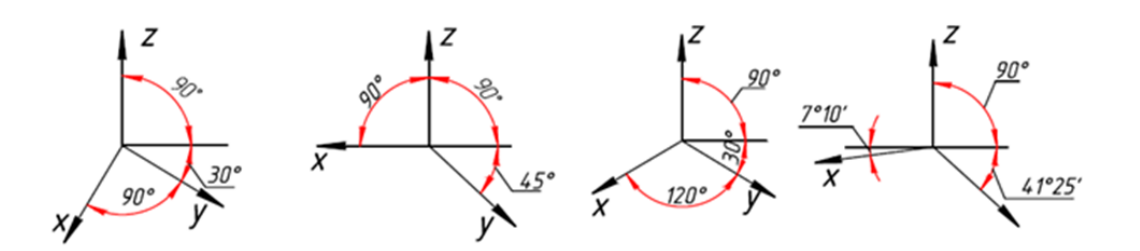

Координатные оси в прямоугольной диметрии располагаются относительно друг друга

- под углом 120°
- x и z под углом 180°
- z вертикально; х под углом 7°, ось у под углом 41°

 $29\,$  В зависимости от коэффициента искажения аксонометрические проекции подразделяются на ...

- изометрические и диметрические
- ортогональные и центральные
- перпендикулярные и параллельные

При аксонометрическом изображении детали не искажает главный вид ...

- прямоугольная диметрия
- прямоугольная изометрия
- косоугольная фронтальная изометрия

Аксонометрией окружности в общем случае является ...

- эллипс
- окружность
- сфера

Изометрия окружности правильно показана на чертеже ....

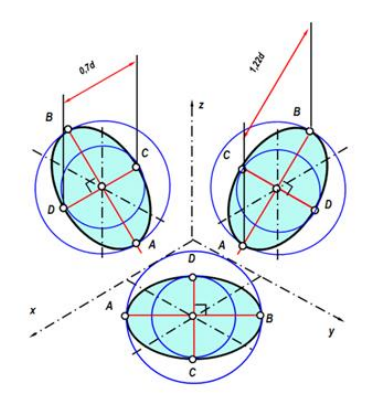

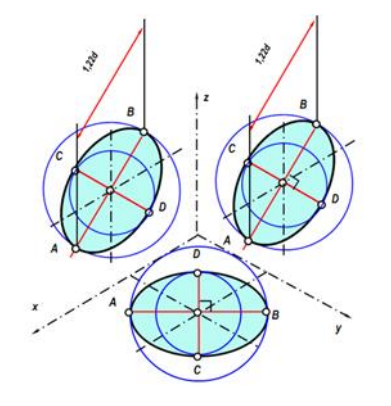

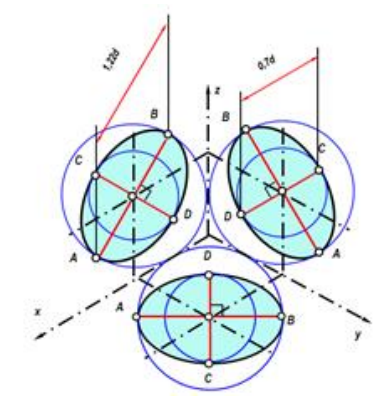

1

2

3

Проекция треугольника в прямоугольной изометрии правильно показана на чертеже

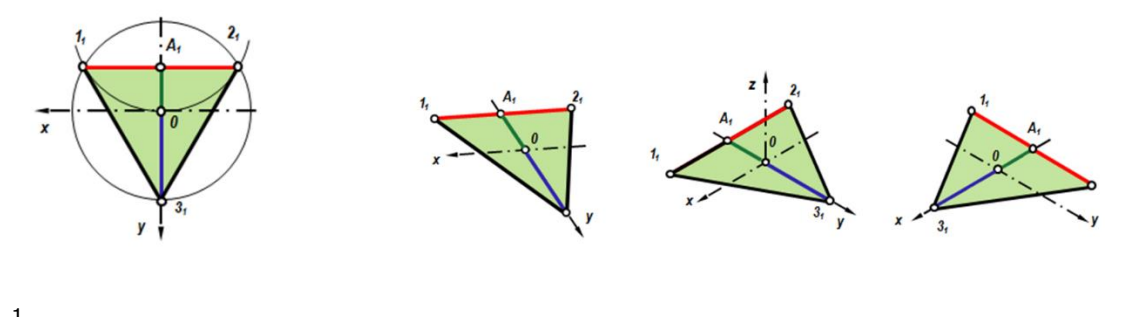

- 1 2
- 3

Проекция пятиугольника в прямоугольной изометрии правильно показана на чертеже

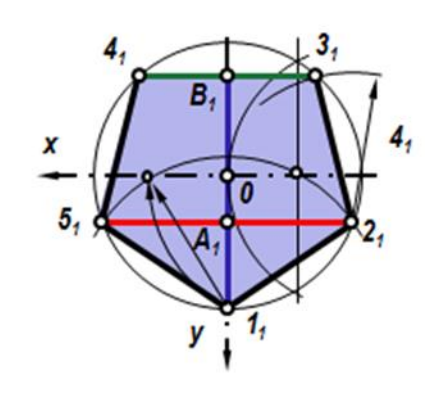

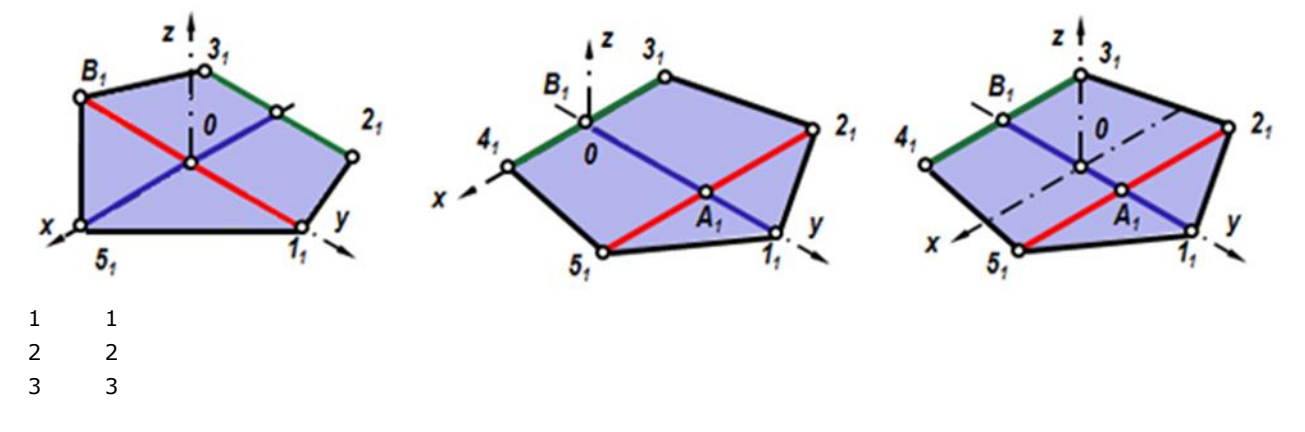

Во фронтальной диметрической проекции по оси у откладывают размеры

- натуральные
- сокращенные в 1,5 раза
- сокращенные в 2 раза

На чертеже показано ...

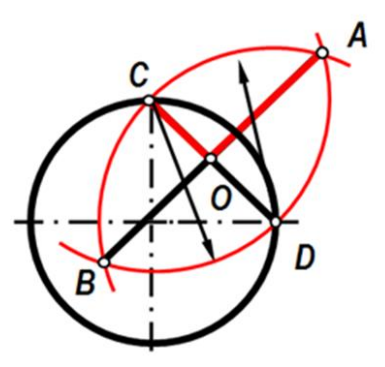

- построение эллипса
- построение дуги сопряжения
- графическое нахождение большой и малой оси

 Укажите, какими способами определяют размеры АВ (большой оси эллипса) и CD (малой оси эллипса) при построении эллипса в прямоугольной изометрии:

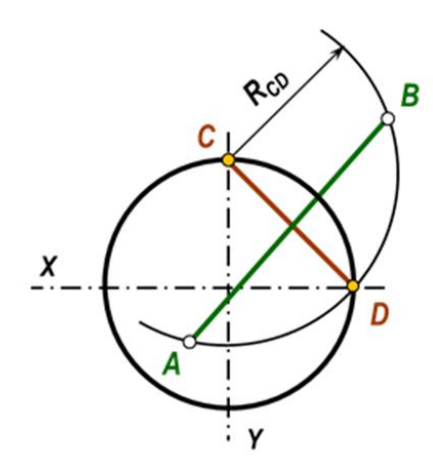

- по формулам AB=1,22?D; CD=0,71?D
- принимают равными АВ=D; CD=R заданной окружности
- находят графическим путем (рис)
	- Проекция шестиугольника в прямоугольной изометрии правильно показана на черте-

же

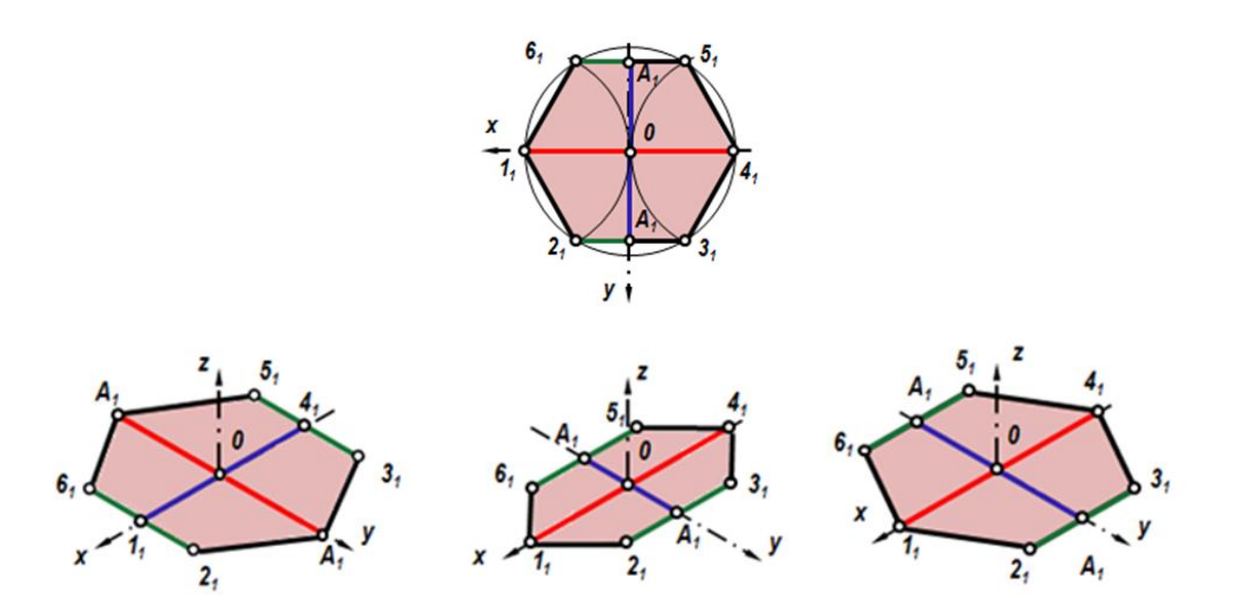

 

39. Проекция четырехугольника прямоугольной изометрии правильно показана на чертеже

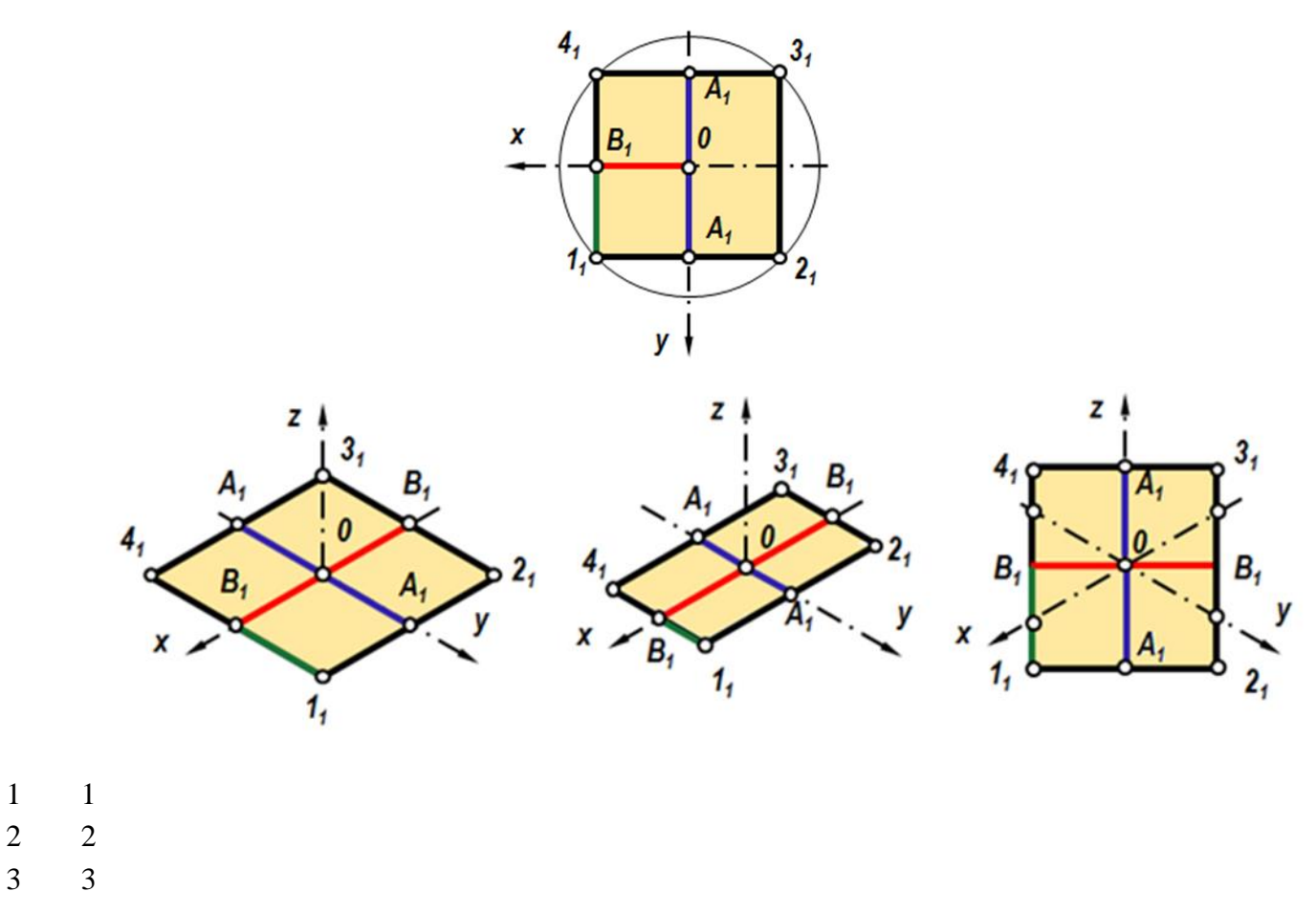

40. Аксонометрические оси в прямоугольной изометрии правильно построены на чертеже

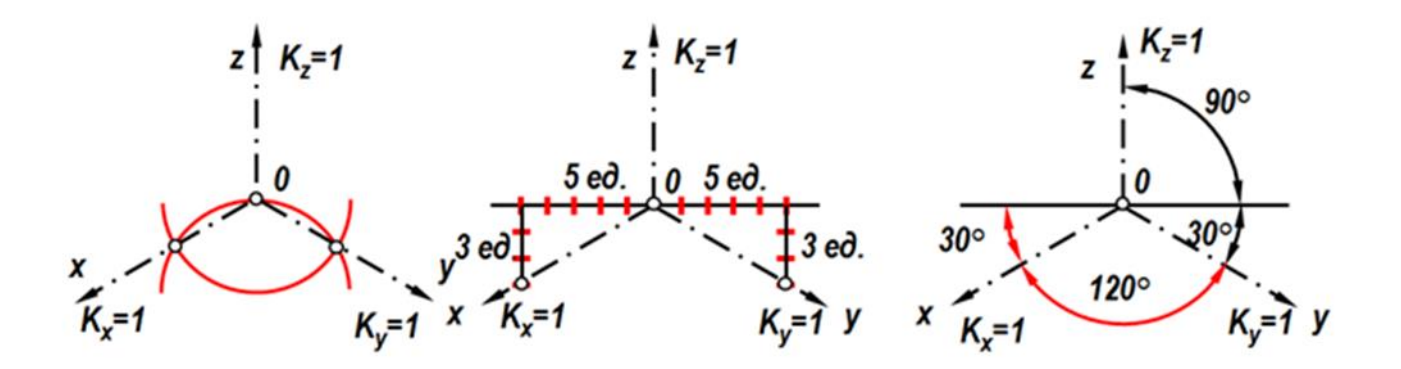

1 и 2

1, 2 и 3

правильного ответа нет

**41.** В зависимости от коэффициента искажения аксонометрические проекции подразделяются на …

1 изометрические и диметрические

2 ортогональные и центральные

3 перпендикулярные и параллельные

#### *Компетенция:*

- способность использовать основные законы естественнонаучных дисциплин, методы математического анализа и моделирования, теоретического и экспериментального исследования при решении экспериментальны задач (ПК-16):

*Вопросы к зачету:*

1. Показать соединение вида с разрезом. Вид с разрезом с участием ребер.

2. На какие стадии делится проектирование зданий?

3.Перечислите основные конструктивные элементы здания.

4.Как изображаются оконные и дверные проемы на плане здания?

5. В каких масштабах выполняются строительные чертежи?

6. Что представляет собой план этажа. На каком уровне проводится секущая плоскость?

7. Чем отличается схема плана этажа от плана этажа?

8. Какой способ нанесения размеров применяется на строительных чертежах?

9. Какой толщины линии контура принимаются при обводке строительных чертежей?

10 .Какие вы знаете стандартные резьбы? Как их условно обозначают?

11. Как на чертеже изображается резьба на стержне? В отверстии? В соединении стержня с отверстием?

12.Какая резьба нарезается в соединительных деталях трубопроводов?

13.Цилиндрическая резьба, виды профиля резьбы, резьбовые соединения, шаг резьбы.

14. Какие соединения относятся к разъемным? Болтовое соединение, винтовое соединение деталей.

15. Сборочный чертеж. Условности при выполнении сборочного чертежа.

16. Что называется эскизом? Какие требования предъявляются к его выполнению?

17. Перечислите названия основных видов.

Тесты для проведения зачета

1. Построение детали с вырезом ¼ части в прямоугольной диметрии показано на чертеже

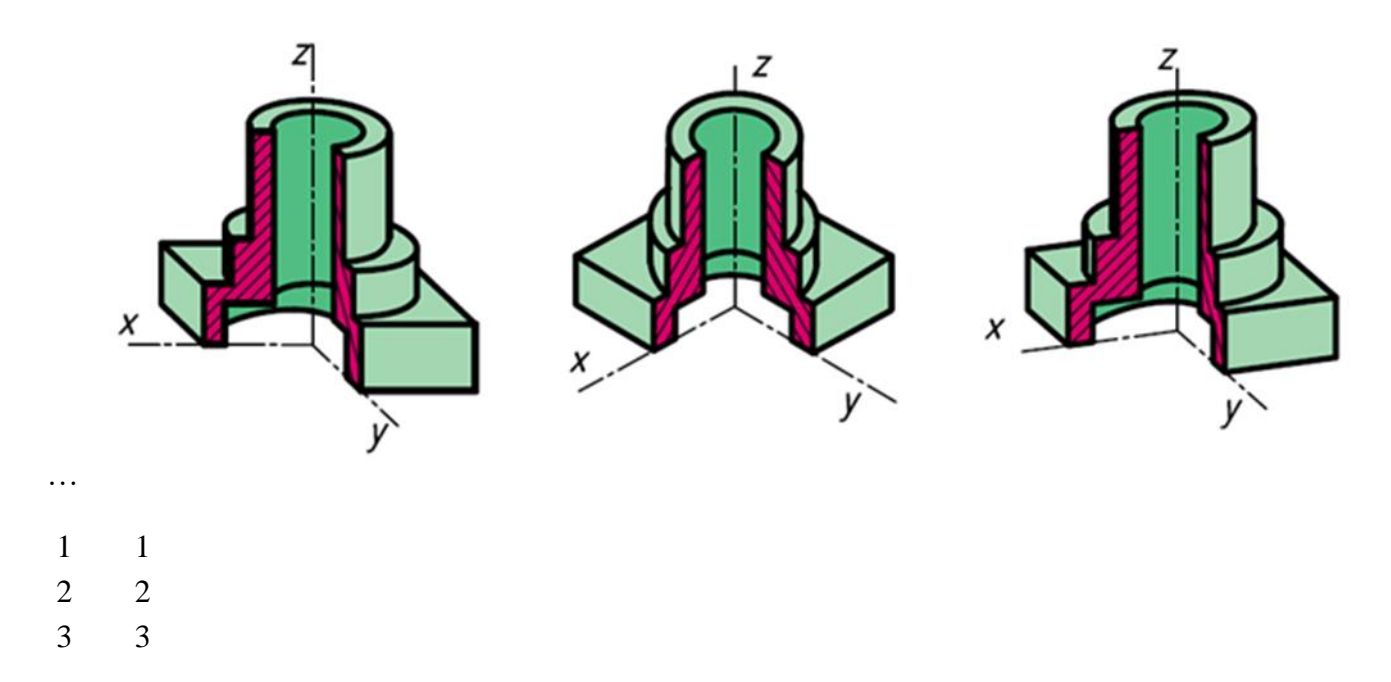

2. Отметить чертѐж, где соединение половины вида с половиной разреза на главном виде для данной детали выполнено правильно

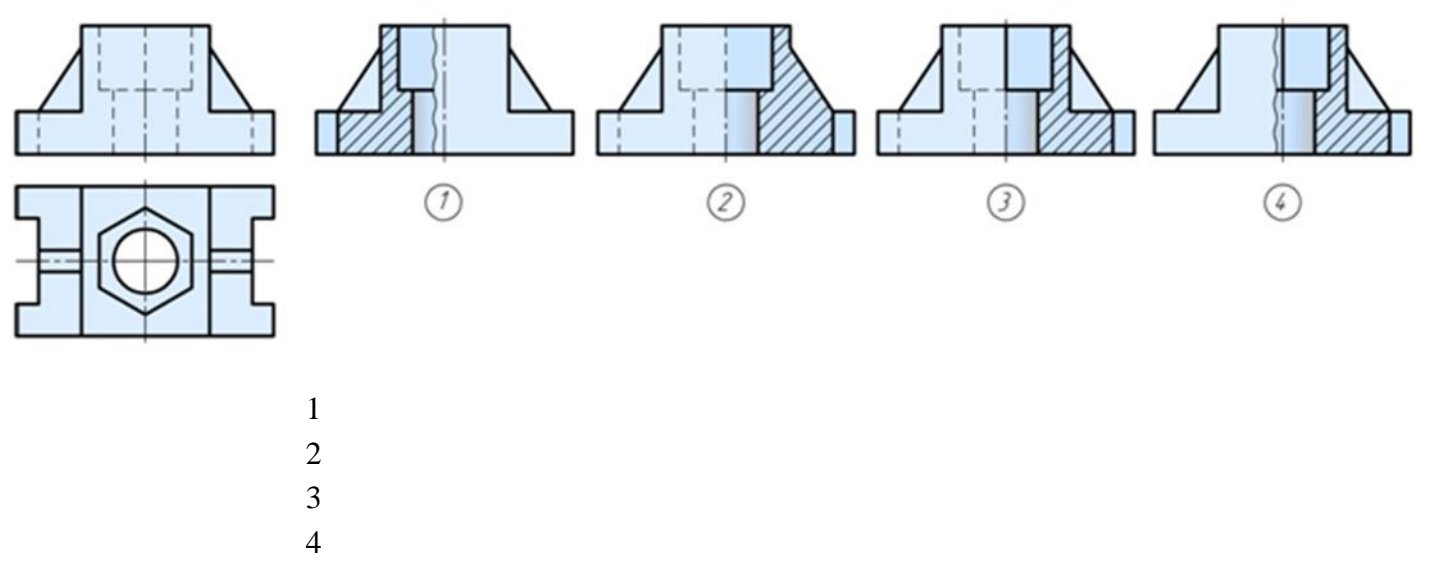

3. Отметить чертѐж, где соединение половины вида с половиной разреза на главном виде для данной детали выполнено правильно

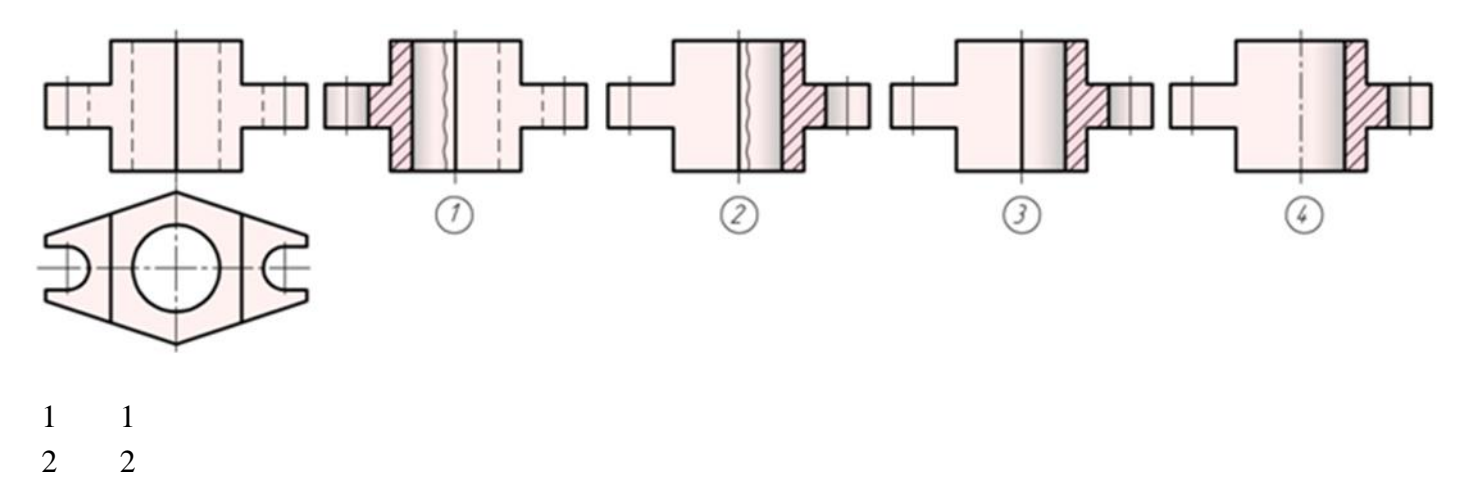

 3 4

4. Для комплексного чертежа данной детали указать изображение, где правильно выполнен профильный разрез

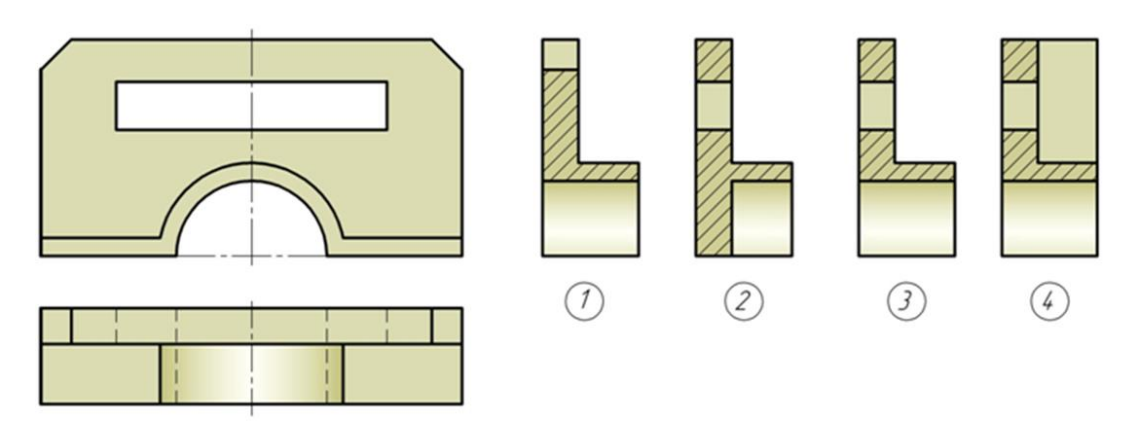

- 1
- 2
- 3
- 4

5. Отметить чертѐж, где соединение половины вида с половиной разреза на виде слева для данной детали выполнено правильно

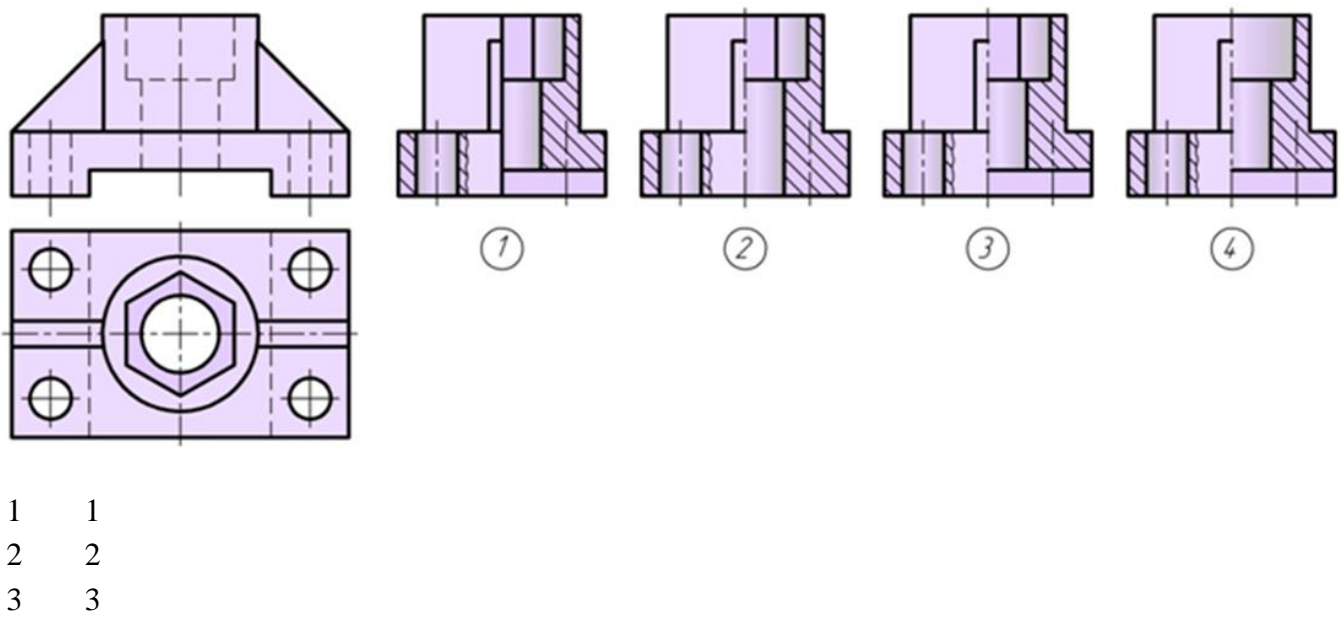

4

6. Как называется изображение «В-В» на чертеже

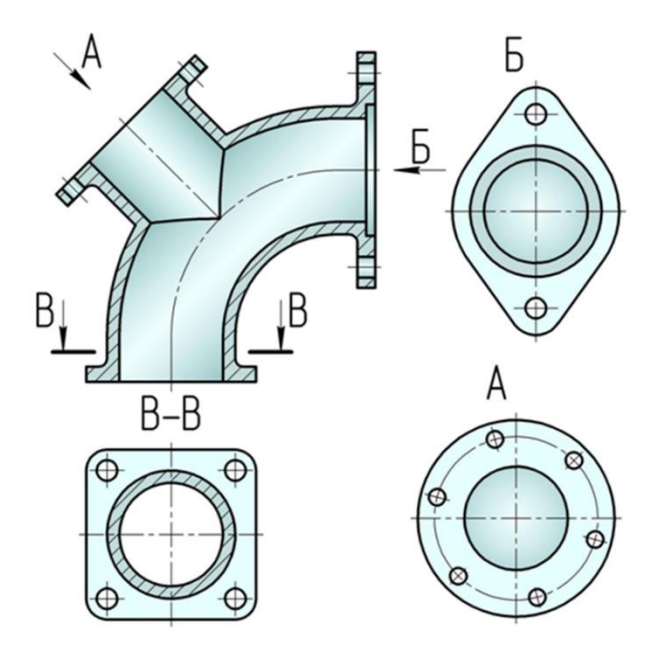

местный вид дополнительный вид разрез сечение

- 7. Какой разрез применен для данного чертежа детали?
- 1 Разрез сложный ступенчатый
- 2 Разрез сложный ломаный
- 3 Разрез простой

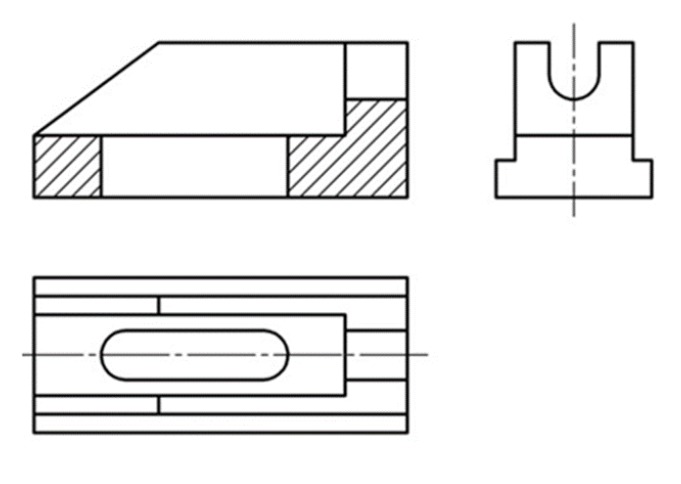

8 Какой разрез применен для данного чертежа детали?

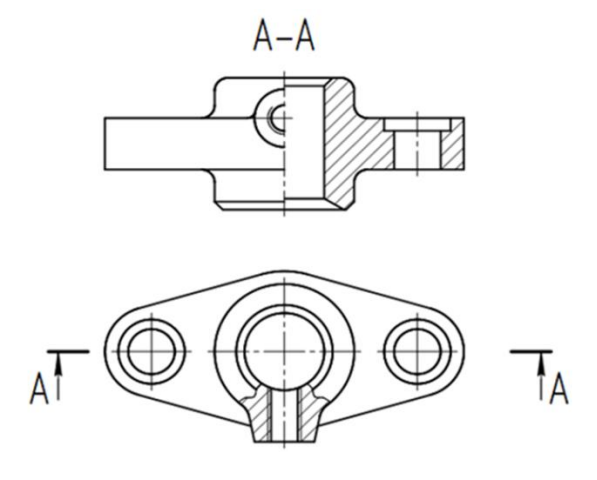

- Разрез сложный ступенчатый
- Разрез сложный ломаный
- Разрез простой

#### Как называется изображение «Б-Б» на чертеже?

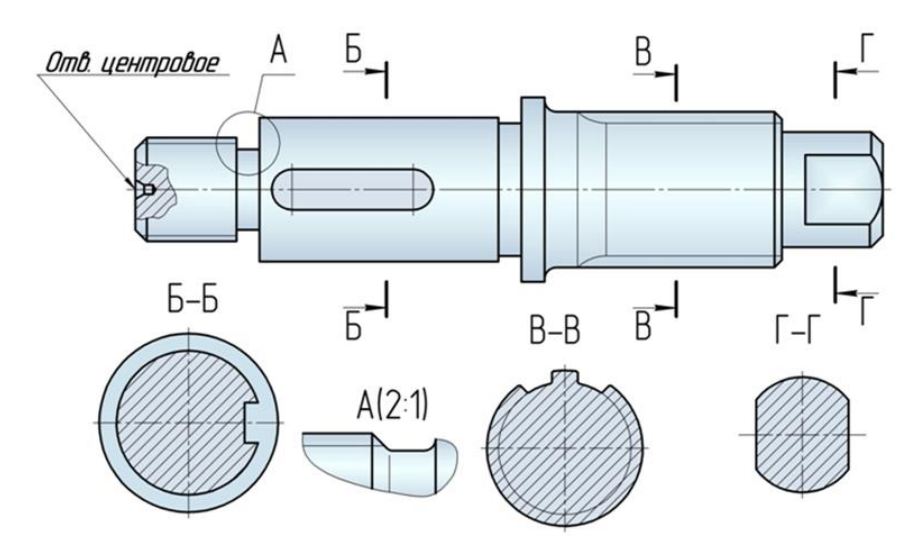

- Вид
- Разрез
- Сечение

10. Как называется изображение «В-В» на чертеже?

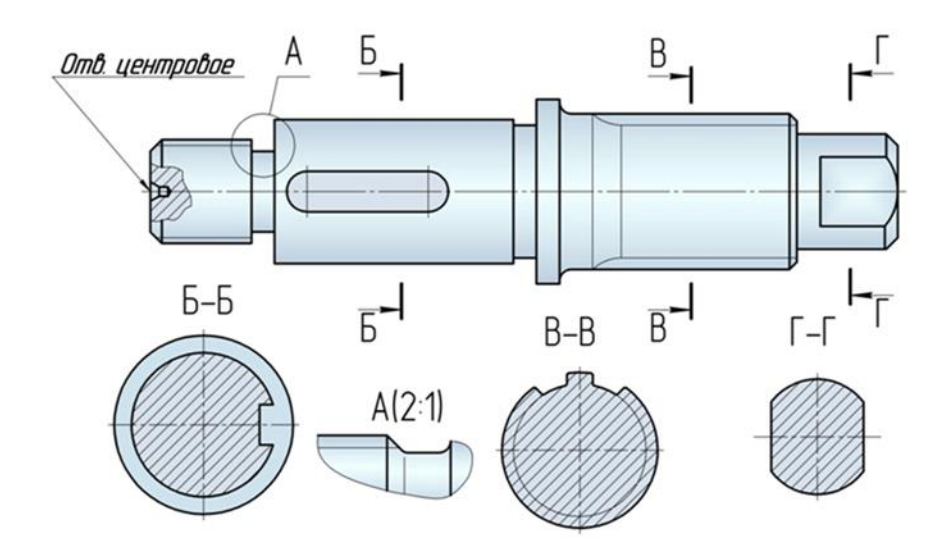

- Вид
- Разрез
- Сечение

11. На изображении предмета допустимо совмещать половину вида и половину разре-

- за...
- Если изделие симметрично
- Не допустимо
- Допустимо на главном виде

 Если секущая плоскость при разрезе направлена вдоль ребра жесткости, то сечение этого элемента штриховать ...

- Не следует
- Следует
- Частично

54 Разрез, служащий для выяснения устройства предмета лишь в отдельном ограниченном месте, называют ...

- Местным
- Сложным
- Простым

Разрез, выполненный одной секущей плоскостью называют ...

- Простым
- Ломанным
- Ступенчатым

 Укажите рисунок, на котором изображено правильное построение совмещения вида и разреза детали:

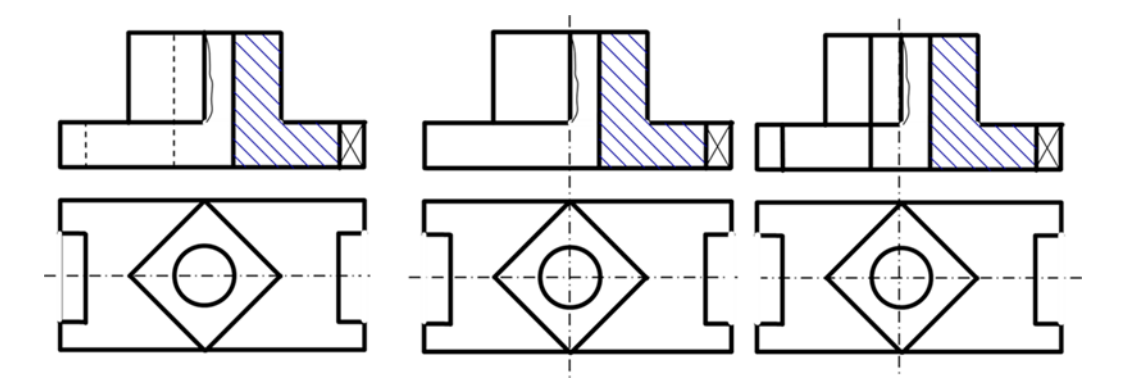

- 1 Вариант ответа №1
- 2 Вариант ответа №2
- 3 Вариант ответа №3

15. Укажите рисунок, на котором изображено правильное построение фронтального разреза детали:

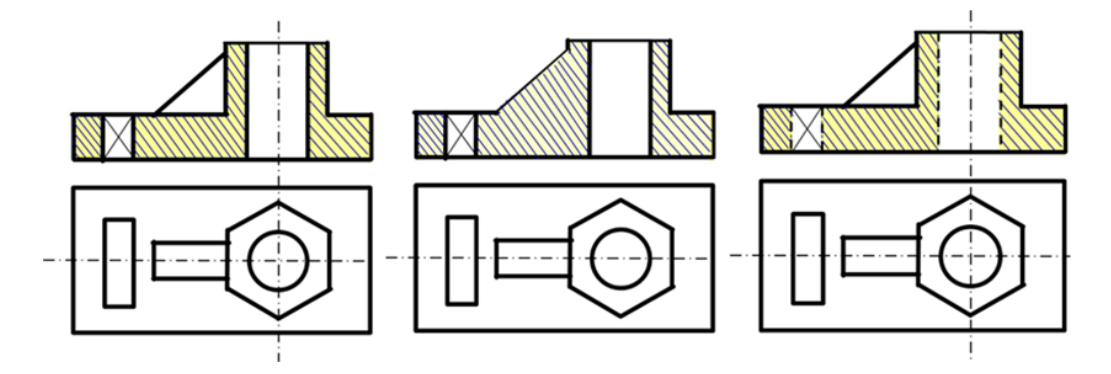

- 1 Вариант ответа №1
- 2 Вариант ответа №2
- 3 Вариант ответа №3

16. Укажите рисунок, на котором изображено правильное построение совмещения вида и разреза детали на виде слева:

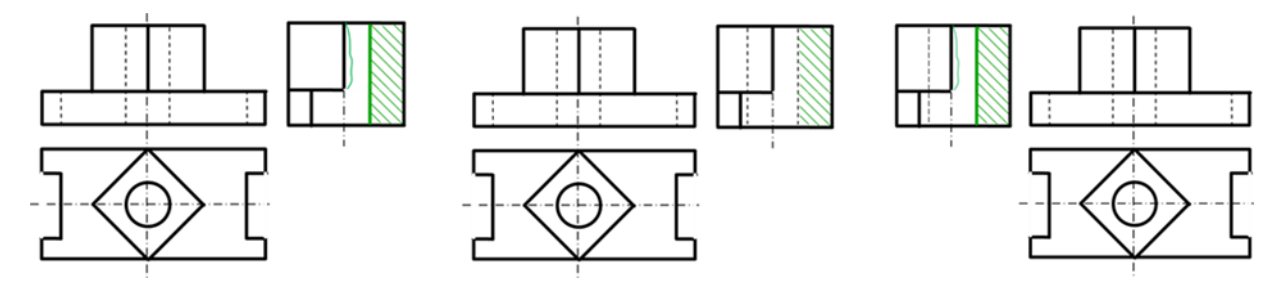

- 1 Вариант ответа №1
- 2 Вариант ответа №2
- 3 Вариант ответа №3

17. Укажите рисунок, на котором изображено правильное построение сложного ломанного разреза:

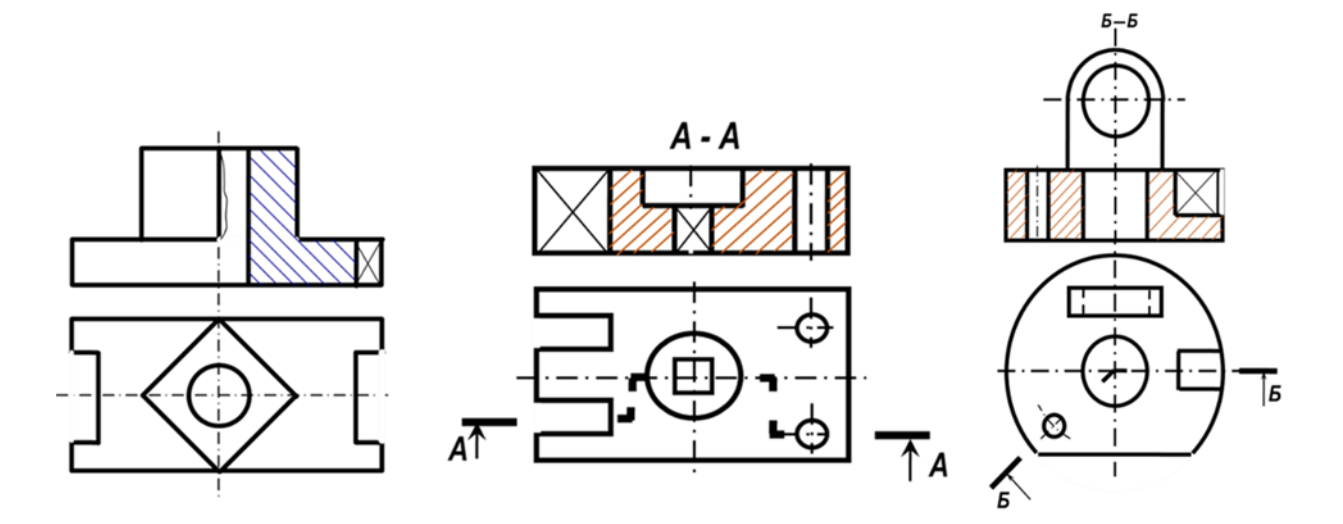

- 1 Вариант ответа №1
- 2 Вариант ответа №2
- Вариант ответа №3

18. Укажите рисунки, на которых изображены правильно построенные сложные разрезы:

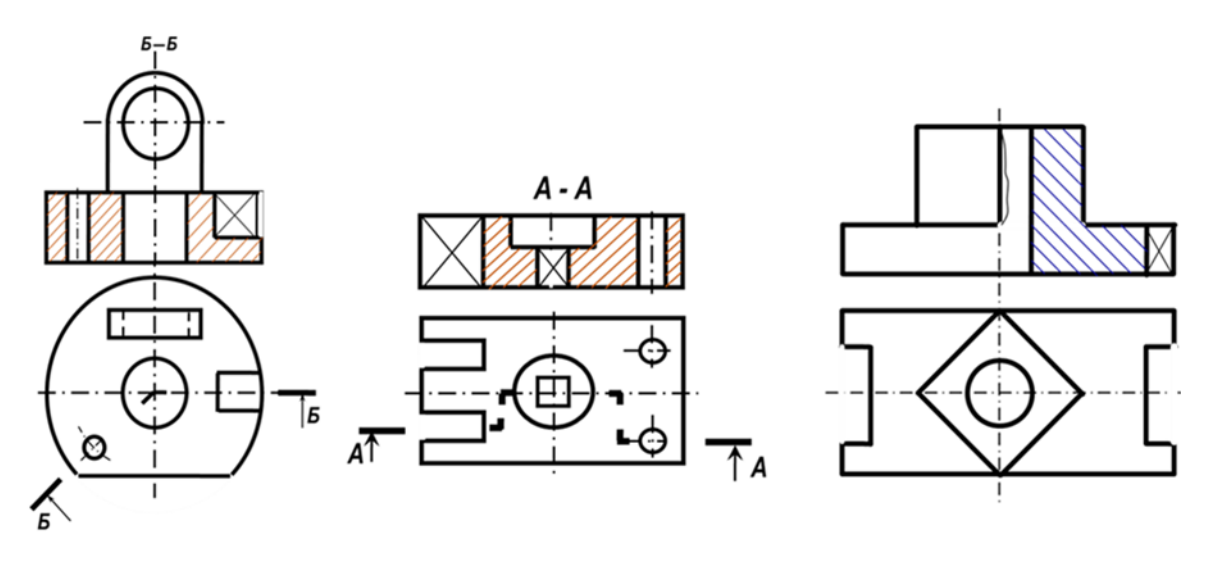

- 1
- 2
- 3

19. Укажите рисунок, на котором изображено правильное построение сложного ступенчатого разреза:

- 1
- 2
- 3

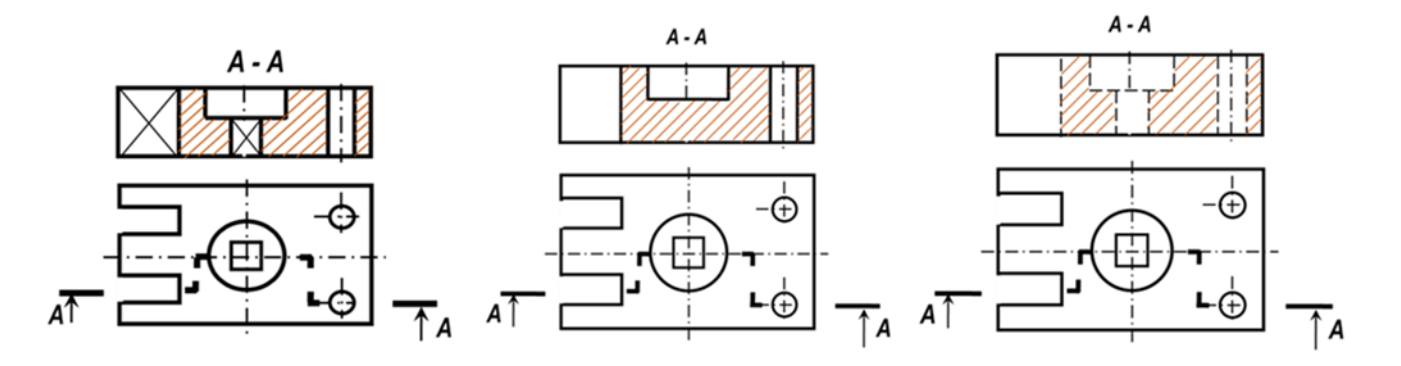

20. Разрез, выполненный несколькии секущими плоскостями называют ...

Сложным Простым 3 Продольным

21. Разрез, выполненный двумя и более плоскостями, расположенными под углом, отличным от 900 называется ...

- 1 Ломанным разрезом
- 2 Ступенчатым разрезом
- 3 Простым разрезом

22 Разрез, выполненный несколькими параллельными секущими плоскостями, называется ...

Ступенчатым разрезом Ломанным разрезом

Простым разрезом

23 Какой разрез применен для данного чертежа детали?

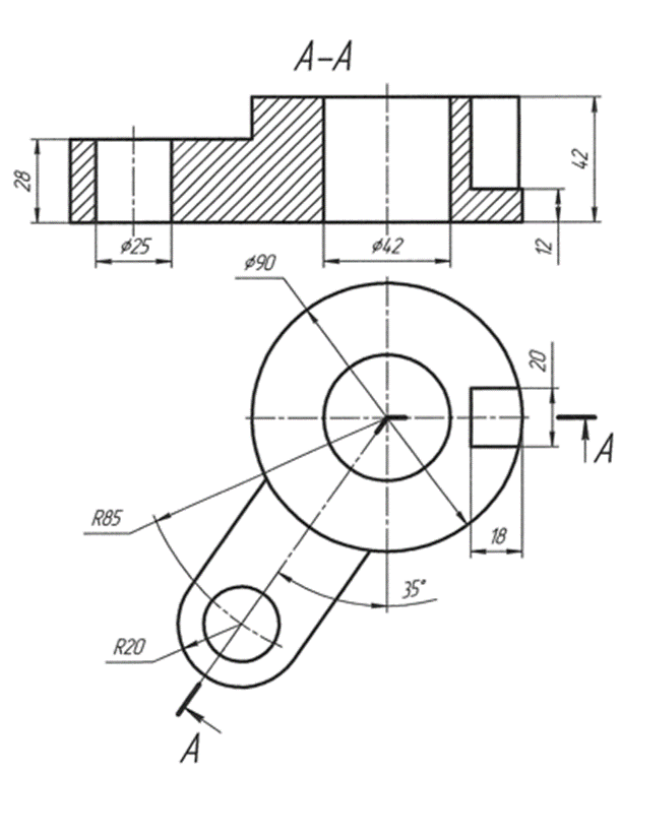

- 1 Разрез сложный ступенчатый
- 2 Разрез сложный ломаный
- 3 Разрез простой
	- 24. Какой разрез применен для данного чертежа детали?

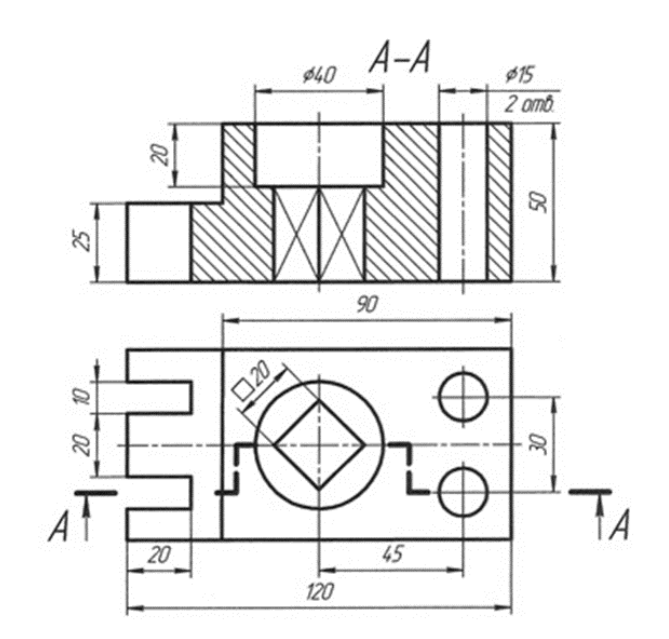

- 1 Разрез сложный ступенчатый
- 2 Разрез сложный ломаный
- 3 Разрез простой

**7.4 Методические материалы, определяющие процедуры оценивания знаний, умений, навыков характеризующих этапы формирования компетенций**

#### **Контрольные работы.**

Цель выполнения контрольных работ – систематизация, углубление и развитие теоретических знаний, закрепление графических умений и навыков, полученных при проведении аудиторных занятий и самостоятельного изучения основных законов геометрического формирования, построения и взаимного пересечения моделей плоскости и пространства.

Рецензирование и прием контрольных работ по инженерной графике проводится в строгой последовательности и в сроки, установленные учебным графиком. Выполненную графическую работу студент должен защитить не позднее десяти дней со дня выдачи задания.

Критерий оценки знаний при защите контрольных работ:

Оценка «отлично» ставится при правильном построении графической работы студентом не менее чем 80% от общего объема задания;

Оценка «хорошо» ставится при правильном построении графической работы студентом не менее чем 65% от общего объема задания.

Оценка «удовлетворительно» ставится при правильном построении графической работы студентом не менее чем 50% от общего объема задания.

Оценка «неудовлетворительно» ставится при правильном построении графической работы студентом менее чем 50% от общего объема задания.

Результаты выполнения расчетно-графических работ используются при проведении ежемесячной промежуточной аттестации в соответствии с ПлКубГАУ 2.5.1 — 2015 «Текущий контроль успеваемости и промежуточная аттестация студентов».

#### **Тесты**

По дисциплине «Инженерная графика» предусмотрено проведение контрольного тестирования (на бумажном носителе) и на компьютере в **с**истеме тестирования INDIGO**.**

Контрольное тестирование включает в себя задания по всем темам дисциплины в рамках рабочей программы. Тестирование на бумажном носителе проводится на занятии в течении 5-10 минут вместо устного опроса. При тестировании на компьютере следует информировать студентов, что вопросы тестов могут иметь один или два правильных ответа из нескольких предлагаемых ответов.

Оценка **«отлично»** выставляется при условии правильного ответа студента не менее чем на 85 % тестовых заданий.

Оценка **«хорошо»** выставляется при условии правильного ответа студента не менее чем на 70 % тестовых заданий.

Оценка **«удовлетворительно»** выставляется при условии правильного ответа студента не менее чем на 51 %.

Оценка **«неудовлетворительно»** выставляется при условии правильного ответа студента менее чем на 50 % тестовых заданий.

Результаты тестирования используются при проведении ежемесячной промежуточной аттестации в соответствии с ПлКубГАУ 2.5.1 «Текущий контроль успеваемости и промежуточная аттестация студентов».

#### **Зачет.**

Заключительный контроль знаний по инженерной графике проводится на зачете. Студенты отвечают на теоретические вопросы с графическим построением на заданную тему.

#### **Критерии оценки ответа зачете.**

Оценка **«зачтено»** - выставляется обучающемуся, который показал знание основного материала учебной программы в объеме, достаточном и необходимым для дальнейшей учебы и предстоящей работы по специальности, справился с выполнением заданий, предусмотренных учебной программой, знаком с основной литературой, рекомендованной учебной программой. Как правило, оценка «удовлетворительно» выставляется обучающемуся, допустившему погрешности в ответах на экзамене или выполнении экзаменационных заданий, но обладающему необходимыми знаниями под руководством преподавателя для устранения этих погрешностей, нарушающему последовательность в изложении учебного материала и испытывающему затруднения при выполнении практических работ

Оценка **«не зачтено» -** выставляется обучающемуся, не знающему основной части материала учебной программы, допускающему принципиальные ошибки в выполнении предусмотренных учебной программой заданий, неуверенно с большими затруднениями выполняющему практические работы.

## **8 Перечень основной и дополнительной учебной литературы Основная**

1. Инженерная графика. Часть 2. Строительное черчение : практикум с решениями типовых задач / составители Т. М. Кондратьева, Т. В. Митина. — Москва : Московский государственный строительный университет, ЭБС АСВ, 2014. — 49 c. — ISBN 978-5-7264-0952-8. — Текст : электронный // Электронно-библиотечная система IPR BOOKS : [сайт]. — URL: http://www.iprbookshop.ru/27166.html

2. Серга, Г. В. Инженерная графика, ЧАСТЬ I. [Электронный ресурс] : учебное пособие /Г. В. Серга, С. Г. Кочубей, И. И. Табачук, Н. Н. Кузнецова. Электрон. дан. — Краснодар : КубГАУ, 2019. — Режим доступа: [https://edu.kubsau.ru/file.php/108/CHast\\_1\\_inzh\\_gr\\_2012\\_447142\\_v1\\_448472\\_v1](https://edu.kubsau.ru/file.php/108/CHast_1_inzh_gr_2012_447142_v1_448472_v1%20_.PDF)  [\\_.PDF](https://edu.kubsau.ru/file.php/108/CHast_1_inzh_gr_2012_447142_v1_448472_v1%20_.PDF)

3. Горячева Е.А. Основы начертательной геометрии и инженерной графики: учеб. пособие для обучающихся по направлениям подготовки 20.03.02 «Природообустройство и водопользования» – Краснодар PrintTerra, 2018. –135с. [Образовательный портал КубГАУ]

https://edu.kubsau.ru/file.php/108/uch\_posobie\_OSNOVY\_NGiIG\_A5\_GORJACHEVA\_E\_A\_420560\_v1 [.PDF](https://edu.kubsau.ru/file.php/108/uch_posobie_OSNOVY_NGiIG_A5_GORJACHEVA_E_A_420560_v1_.PDF)

## **Дополнительная**

1. Серга, Г. В. Инженерная графика, ЧАСТЬ II. [Электронный ресурс] : учебное пособие /Г. В. Серга, С. Г. Кочубей, И. И. Табачук, Н. Н. Кузнецова. Электрон. дан. — Краснодар : КубГАУ, 2019. — Режим доступа: https://edu.kubsau.ru/file.php/108/chast\_2nzh\_gr\_2012\_447143\_v1\_448480\_v1\_. PDF

2 Серга, Г.В. ПОСТРОЕНИЕ ИЗОБРАЖЕНИЙ НА ЧЕРТЕЖАХ: учебное пособие / Г.В. Серга, И.И. Табачук, Н.Н. Кузнецова. — Краснодар : КубГАУ, 2019. — 95 с. — Режим доступа:

[https://edu.kubsau.ru/file.php/108/postroenie\\_izobrazhenii\\_na\\_chertezhakh\\_459668\\_v1\\_.PDF](https://edu.kubsau.ru/file.php/108/postroenie_izobrazhenii_na_chertezhakh_459668_v1_.PDF)

3. Горячева Е.А. Виды, разрезы, сечения в системе AutoCAD: учеб. пособие для обучающихся по направлениям подготовки 20.03.02 «При-родообустройство и водопользования» – Краснодар PrintTerra, 2018. – 90с. [Образовательный портал КубГАУ]

[https://edu.kubsau.ru/file.php/108/VIDY\\_RAZREZY\\_SECHENIJA\\_V\\_SISTEME\\_AVTOKAD\\_420559\\_v1\\_.PD](https://edu.kubsau.ru/file.php/108/VIDY_RAZREZY_SECHENIJA_V_SISTEME_AVTOKAD_420559_v1_.PDF) [F](https://edu.kubsau.ru/file.php/108/VIDY_RAZREZY_SECHENIJA_V_SISTEME_AVTOKAD_420559_v1_.PDF)

4. Серга, Г.В. Инженерная графика: учебное пособие / Г.В. Серга, Л.В. Холявко, И.И. Табачук, Н.Н. Кузнецова, Е. А. Горячева, С. Г. Кочубей — Краснодар : КубГАУ, 2013. — 176 с. — Режим доступа:

[https://edu.kubsau.ru/file.php/108/inzhenernaja\\_grafika\\_2013.pdf](https://edu.kubsau.ru/file.php/108/inzhenernaja_grafika_2013.pdf)

## **9 Электронно-библиотечные системы используемые в Кубанском ГАУ 2020- 2021 учебный год**

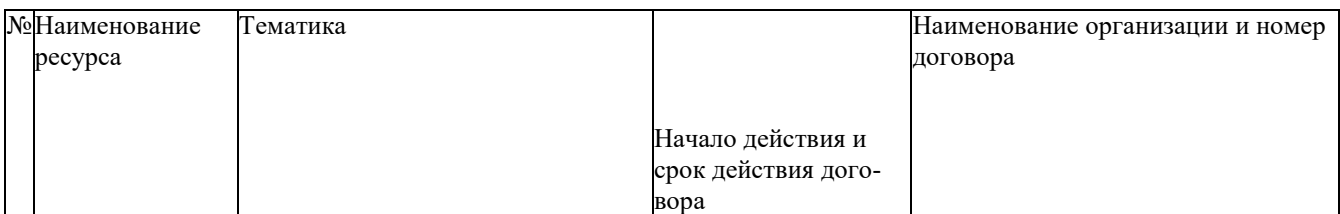

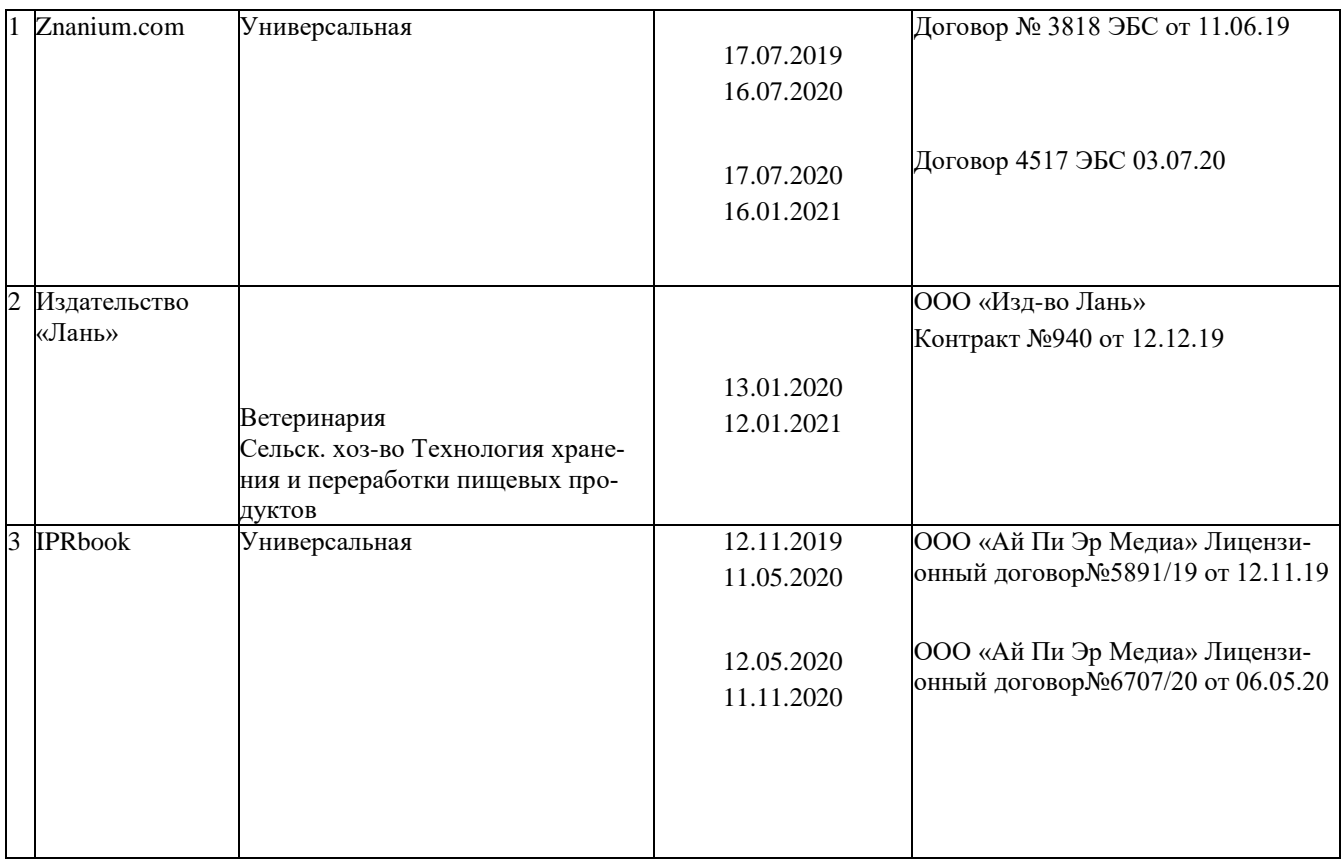

# **10 Методические указания для обучающихся по освоению дисциплины**

1. Горячева Е.А. Основы начертательной геометрии и инженерной графики: учеб. пособие для обучающихся по направлениям подготовки 20.03.02 «Природообустройство и водопользования» – Краснодар PrintTerra, 2018. –135с. [Образовательный портал КубГАУ]

[https://edu.kubsau.ru/file.php/108/VIDY\\_RAZREZY\\_SECHENIJA\\_V\\_SISTEME\\_AVTOKAD\\_420559\\_v1\\_.PDF](https://edu.kubsau.ru/file.php/108/VIDY_RAZREZY_SECHENIJA_V_SISTEME_AVTOKAD_420559_v1_.PDF)

2. Горячева Е.А. Виды, разрезы, сечения в системе AutoCAD: учеб. пособие для обучающихся по направлениям подготовки 20.03.02 «Природообустройство и водопользования» – Краснодар PrintTerra, 2018. – 90с. [Образовательный портал КубГАУ]

[https://edu.kubsau.ru/file.php/108/VIDY\\_RAZREZY\\_SECHENIJA\\_V\\_SISTEME\\_AVTOKAD\\_420559\\_v1\\_.PDF](https://edu.kubsau.ru/file.php/108/VIDY_RAZREZY_SECHENIJA_V_SISTEME_AVTOKAD_420559_v1_.PDF)

3. Кузнецова Н. Н., Табачук И.И. Мультимедийные слайды по инженерной графике «Основные правила оформления чертежей» – Краснодар, 2013 [Образовательный портал КубГАУ] <https://edu.kubsau.ru/course/view.php?id=108>

4. Серга, Г.В. Инженерная графика: учебное пособие / Г.В. Серга, Л.В. Холявко, И.И. Табачук, Н.Н. Кузнецова, Е. А. Горячева, С. Г. Кочубей — Краснодар : КубГАУ, 2013. — 176 с. — Режим доступа:

[https://edu.kubsau.ru/file.php/108/inzhenernaja\\_grafika\\_2013.pdf](https://edu.kubsau.ru/file.php/108/inzhenernaja_grafika_2013.pdf)

5. Кузнецова Н. Н., Табачук И. И. Мультимедийные слайды по инженерной графике «Резьба. Резьбовые соединения». – Краснодар, 2013. [Образовательный портал КубГАУ] <https://edu.kubsau.ru/course/view.php?id=108>

# **11 Перечень информационных технологий, используемых при осуществлении образовательного процесса по дисциплине, включая перечень программного обеспечения и информационных справочных систем**

Информационные технологии, используемые при осуществлении образовательного процесса по дисциплине позволяют: обеспечить взаимодействие между участниками образовательного процесса, в том числе синхронное и (или) асинхронное взаимодействие посредством сети "Интернет"; фиксировать ход образовательного процесса, результатов промежуточной аттестации по дисциплине и результатов освоения образовательной программы; организовать процесс образования путем визуализации изучаемой информации посредством использования презентаций, учебных фильмов; контролировать результаты обучения на основе компьютерного тестирования.

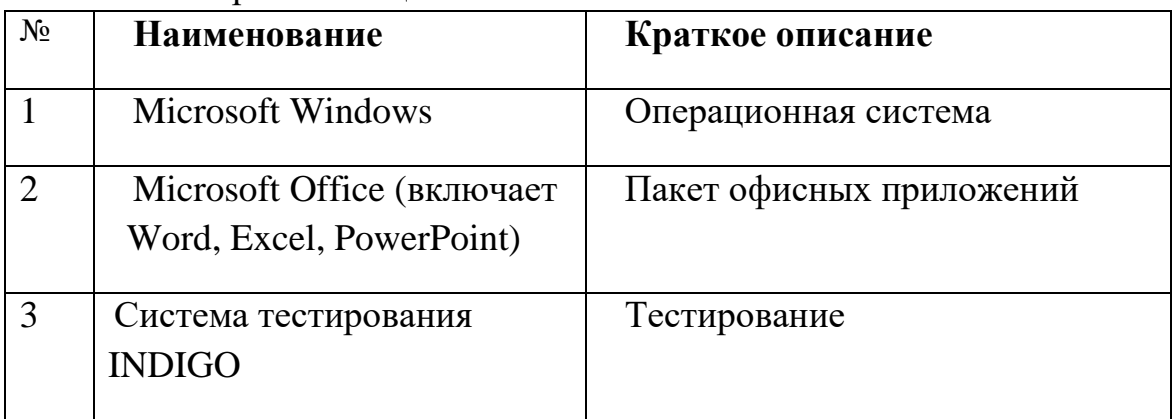

## 11.1 Перечень лицензионного ПО

#### 11.2 Перечень профессиональных баз данных и информационных справочных систем

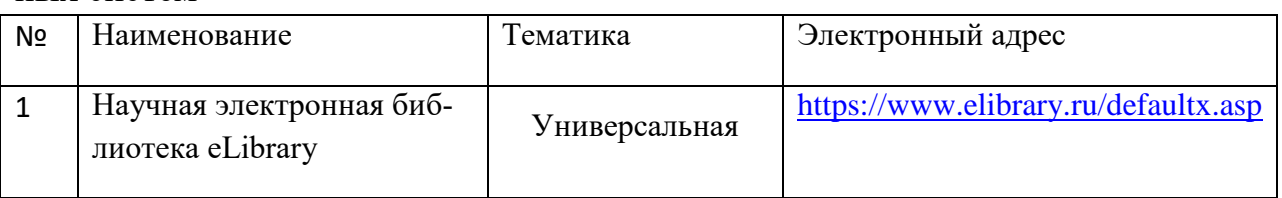

## **12 Материально-техническое обеспечение для обучения по дисциплине**

Планируемые помещения для проведения всех видов учебной деятельности

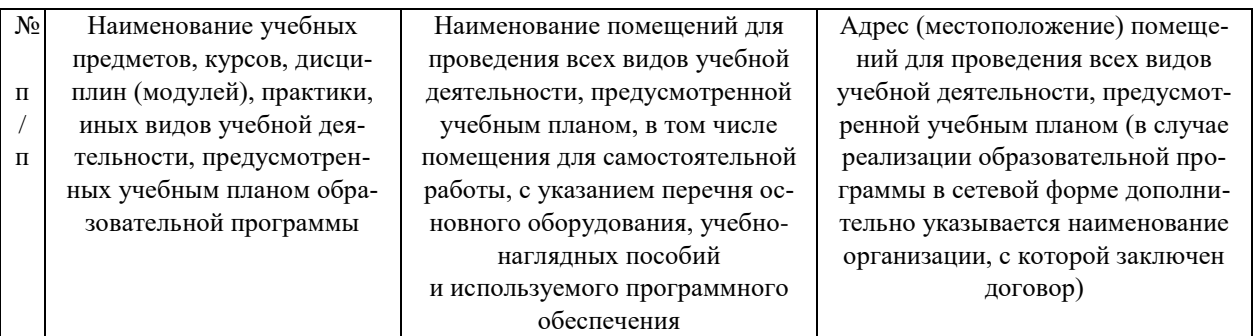

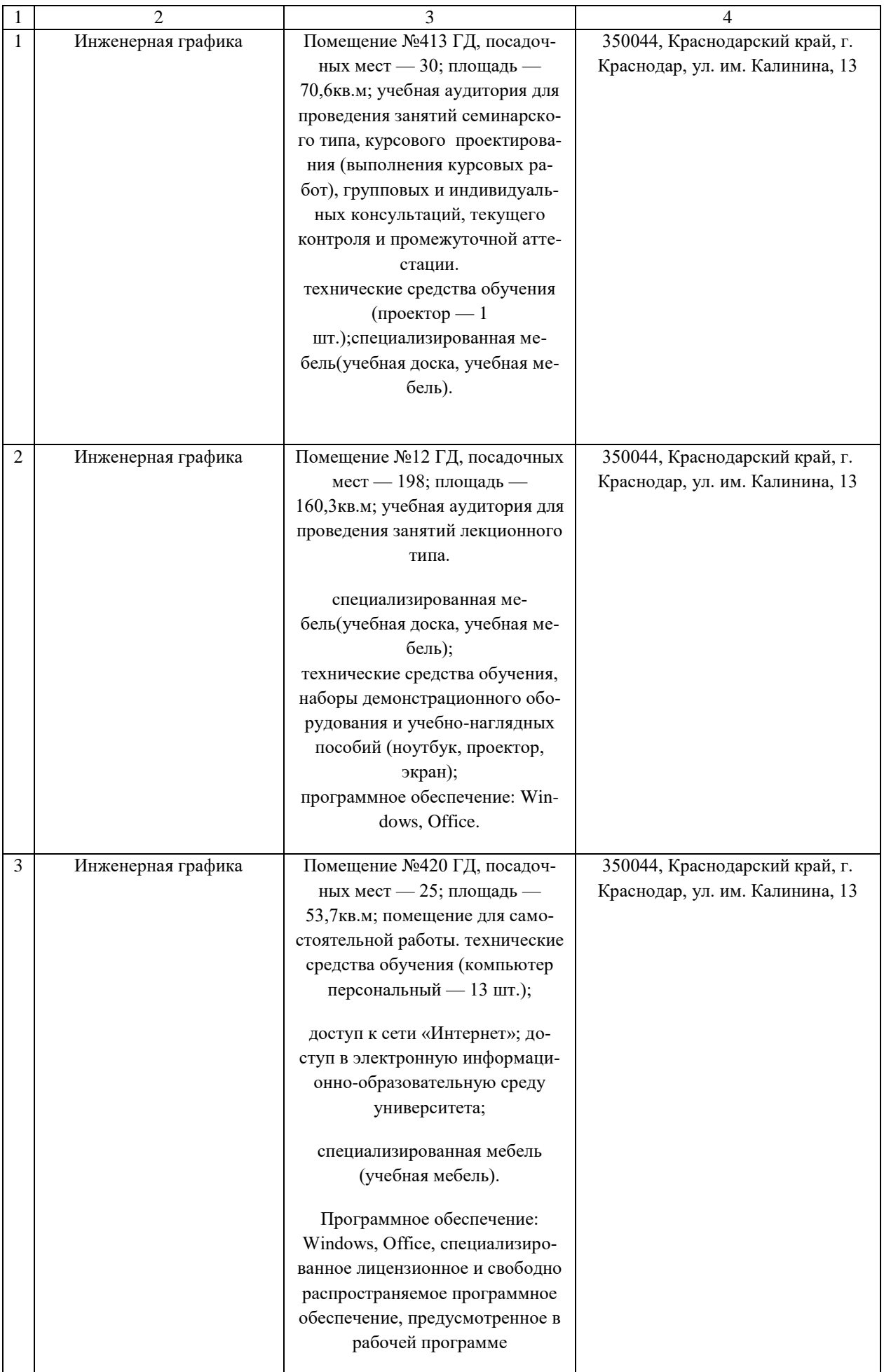